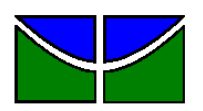

Universidade de Brasília Faculdade de Economia, Administração e Contabilidade Departamento de Administração

# BRUNO LAMEIRA ANTUNES

# **DESENVOLVIMENTO DE UMA ESCALA DE AVALIAÇÃO DE ATRIBUTOS IMPORTANTES PARA A ESCOLHA DA INSTITUIÇÃO DE ENSINO SUPERIOR PRESENCIAL NO DISTRITO FEDERAL**

Brasília – DF 2013

# BRUNO LAMEIRA ANTUNES

# **DESENVOLVIMENTO DE UMA ESCALA DE AVALIAÇÃO DE ATRIBUTOS IMPORTANTES PARA A ESCOLHA DA INSTITUIÇÃO DE ENSINO SUPERIOR PRESENCIAL NO DISTRITO FEDERAL**

Monografia apresentada ao Departamento de Administração como requisito parcial à obtenção do título de Bacharel em Administração.

Professor Orientador: Doutor, Pedro Henrique de Melo Albuquerque

Brasília – DF 2013

Antunes, Bruno Lameira.

 Desenvolvimento de uma Escala de Avaliação de Atributos Importantes para a Escolha da Instituição de Ensino Superior Presencial no Distrito Federal / Bruno Lameira Antunes. – Brasília, 2013.

73 f. : il.

Monografia (bacharelado) – Universidade de Brasília, Departamento de Administração, 2013.

Orientadora: Prof. Dr. Pedro Henrique de Melo Albuquerque, Departamento de Administração.

1. Marketing. 2. Marketing Educacional. 3.Análise Fatorial. 4. Comportamento do Consumidor. I. Título.

BRUNO LAMEIRA ANTUNES

# **DESENVOLVIMENTO DE UMA ESCALA DE AVALIAÇÃO DE ATRIBUTOS IMPORTANTES PARA A ESCOLHA DA INSTITUIÇÃO DE ENSINO SUPERIOR PRESENCIAL NO DISTRITO FEDERAL**

A Comissão Examinadora, abaixo identificada, aprova o Trabalho de Conclusão do Curso de Administração da Universidade de Brasília do aluno

## **Bruno Lameira Antunes**

Doutor, Pedro Henrique de Melo Albuquerque Professor-Orientador

Doutor, Rafael Barreiros Porto, Gustavo Gomes Basso Professor-Examinador Professor-Examinador

Brasília, 04 de março de 2013.

A minha mãe, meu pai, meu irmão e minha namorada, obrigado pelo apoio incondicional.

### **AGRADECIMENTOS**

Primeiramente, agradeço à minha mãe pela ajuda e incentivo durante toda minha vida, por ser uma referência e suporte não só para mim, mas por todos que estão a sua volta.

Ao meu irmão e amigo que sempre torceu e colaborou para o meu sucesso.

Ao meu pai pelo suporte e colaboração para o meu desenvolvimento.

A minha namorada pelo carinho, atenção e compreensão, por me tornar uma pessoa melhor e mais feliz. Também agradeço pela minha nova família!

À minha família de Belo Horizonte e Montes Claros que mesmo distantes são muito importantes para mim.

Agradeço à minha família de Brasília e aos meus amigos que sempre me remetem à alegria.

Ao meu professor orientador, Pedro Albuquerque que foi de extrema importância para o meu desenvolvimento ao longo da Universidade. Ao professor Carlos Denner que auxiliou bastante na primeira parte desse trabalho, principalmente pelos embates teóricos.

A Universidade de Brasília que desenvolve mais do que especialistas, desenvolve cidadãos, apesar dos diversos problemas conhecidos.

Também agradeço à colega Cristiane Wanderley que apesar do pequeno período que tive de contato e dos pouquíssimos anos que esteve entre nós, contribuiu para desenvolvimento e felicidade de todos a sua volta.

"Educar é crescer. E crescer é viver. Educação é, assim, vida no sentido mais autêntico da palavra".

Anísio Teixeira

#### **RESUMO**

O número de Instituições de Ensino Superior particulares vem crescendo rapidamente, assim como o número de matrículas nos cursos de graduação. Nesse cenário cada vez mais competitivo torna-se essencial a utilização de ferramentas do marketing para maior conhecimento dos clientes. O presente trabalho buscou desenvolver escalas que identifiquem os fatores determinantes na escolha de Instituições de Ensino Superior por graduandos de cursos presenciais do Distrito Federal. É analisado o comportamento do consumidor com foco na escolha, na qual são avaliadas e comparadas as diversas alternativas de escolha. A pesquisa realizada é do tipo descritiva de dados primários obtidos através de questionários aplicados com 503 estudantes, tanto presencialmente quanto à distância. A amostra foi formada principalmente por alunos da Universidade de Brasília, aproximadamente 71%, sendo o restante alunos de instituições privadas. Para análise dos dados utilizou-se a ferramenta análise fatorial exploratória visando resumir as diversas variáveis de fatores sem perda significativa de informações.

Os fatores influentes obtidos foram, em ordem de importância: Reputação e Endosso Social, Qualidade e Professores, Integração, Acesso e Comodidade, Mercado e Modernidade, ENADE, Financeiro e Facilidades e Auxílios.

Ressalta-se que foi necessária, para o desenvolvimento da pesquisa, a flexibilização de critério, de forma não recomendada no referencial teórico, para obtenção dos resultados citados acima.

Palavras-chave: Marketing. Marketing Educacional. Análise Fatorial. Tomada de Decisão.

# **LISTA DE GRÁFICOS**

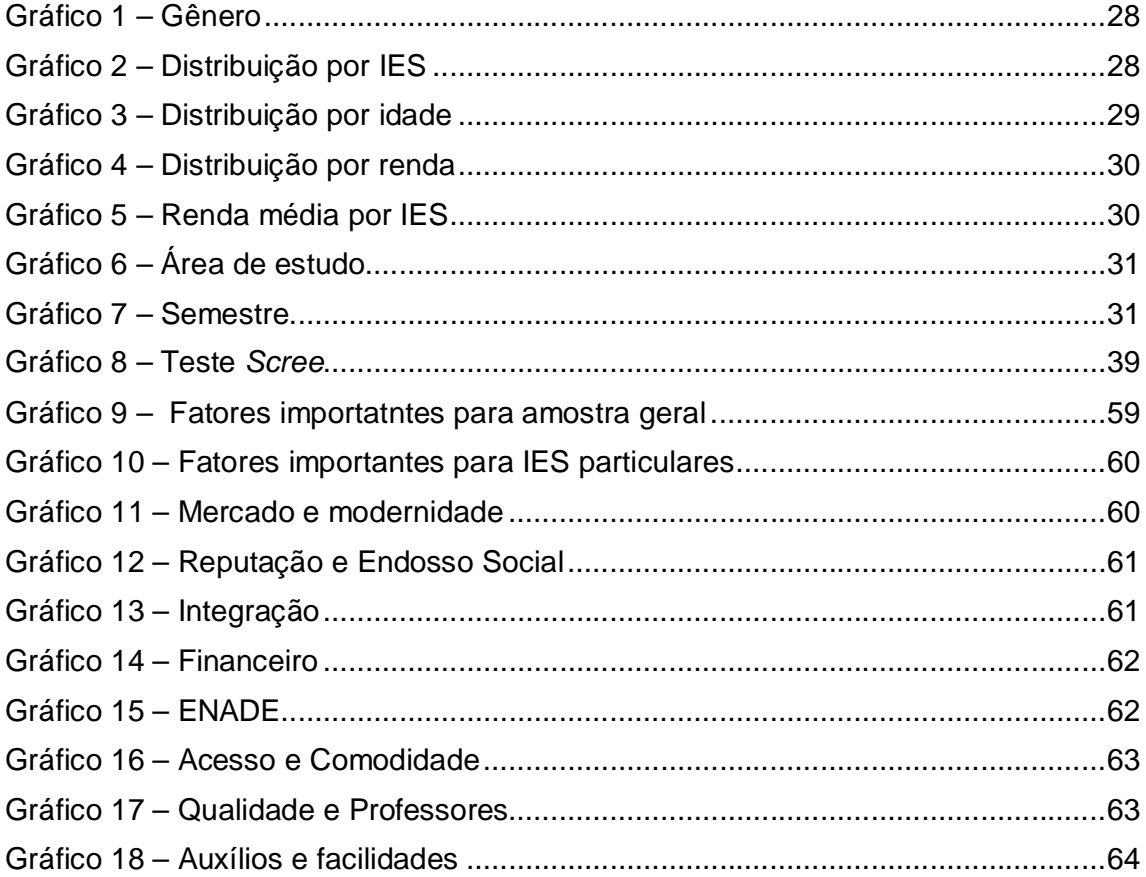

## **LISTA DE QUADROS**

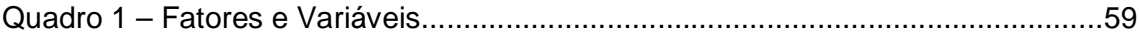

## **LISTA DE TABELAS**

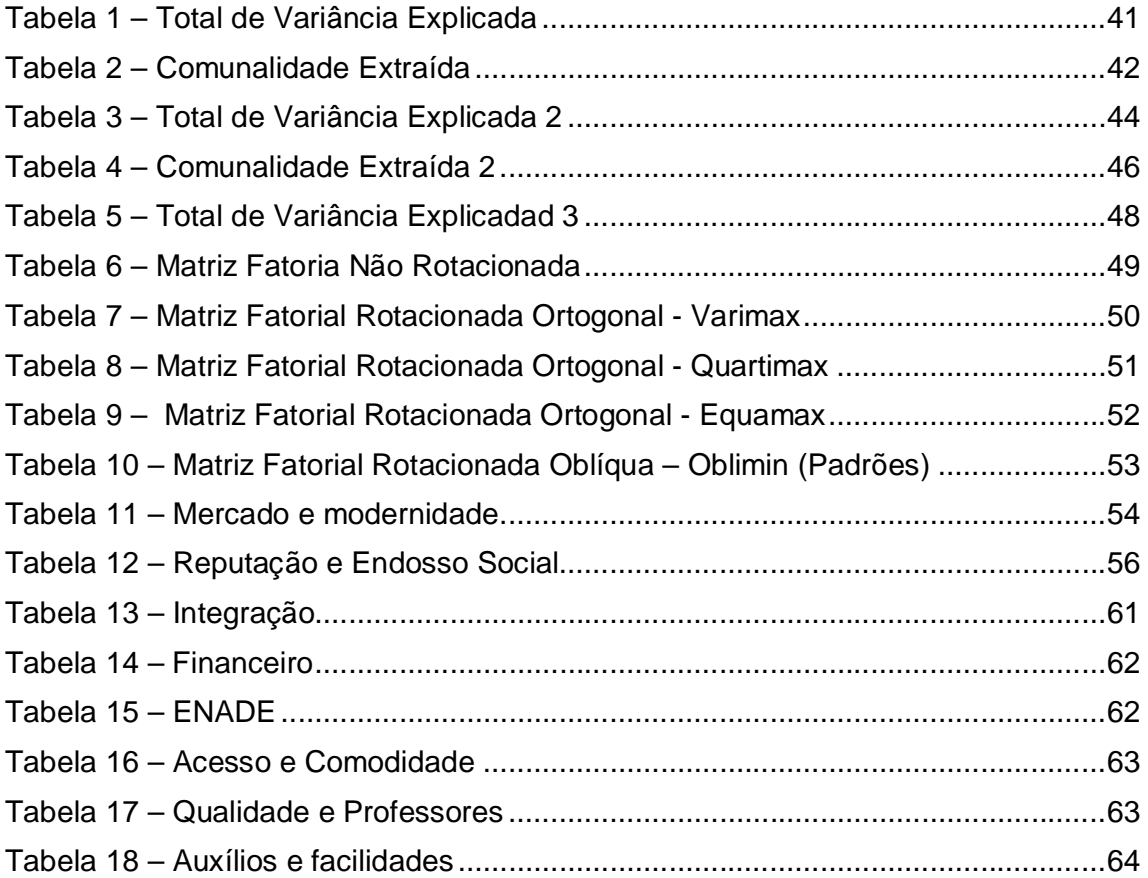

#### **LISTA DE ABREVIATURAS E SIGLAS**

CNPq – Conselho Nacional de Desenvolvimento Cientírtfico e Tecnológico

MEC – Ministério da Educação

INEP – Instituto Nacional de Estudos e Pesquisas Educacionais Anísio Teixeira

IES – Instituição de Ensino Superior

FGV-EAESP – Fundação Getúlio Vargas – Escola de Administração de Empresas de São Paulo

ESPAM - Escola Superior Professor Paulo Martins

MEC – Ministério da Educação e Cultura

MSA - Medida de adequação da amostra

KMO - Kaiser-Meyer-Olkin

ENADE – Exame Nacional de Desempenho de Estudantes

UnB – Universidade de Brasília

UniCEUB – Centro Universitário de Brasília

UCB – Universidade Católica de Brasília

IESB – Instituto de Educação Superior de Brasília

IGC – índice Geral de Cursos Avaliados da Instituição

ENEM – Exame Nacional do Ensino Médio

FIES – Fundo de Financiamento Estudantil

Prouni – Programa Universidade para Todos

# **SUMÁRIO**

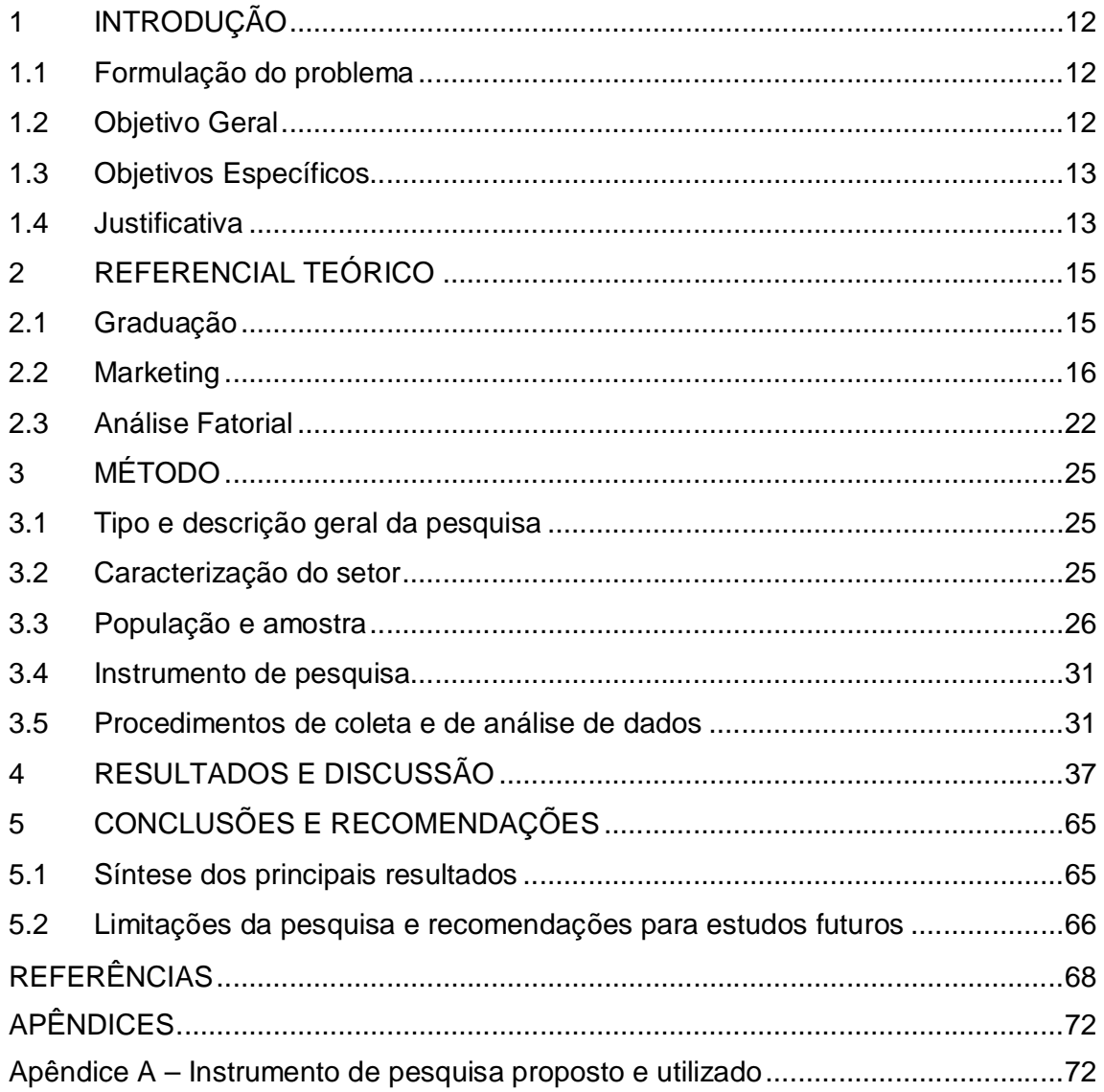

### **1 INTRODUÇÃO**

#### **1.1 Formulação do problema**

A graduação no Brasil vem tendo um crescimento tanto no número de matrículas quanto no número de instituições de nível superior. Com esse cenário cada vez mais complexo e competitivo, passa a ser essencial para essas organizações educacionais o aperfeiçoamento da relação com o mercado, principalmente no que se diz respeito ao comportamento do consumidor, como, por exemplo, identificando os fatores que este considera importante na escolha da instituição que irá estudar.

Segundo Delors (1998) o ensino superior é, em qualquer sociedade, um dos motores do desenvolvimento econômico e este vêm ganhando destaque em um mundo em que os recursos cognitivos tornam-se cada vez mais importante que os recursos materiais. Esse reconhecimento do ensino superior também ocorre no Brasil. A educação superior brasileira que durante a década de 80 se manteve praticamente estagnada, voltou a apresentar crescimento e tende a se expandir cada vez mais nos próximos anos (SCHWARTZMAN, 2000).

Com esse escopo, a finalidade desse trabalho é a criação de um escala que identifique os fatores importantes na seleção da Instituição de Ensino Superior por graduandos do Distrito Federal, utilizando-se como método a análise fatorial.

#### **1.2 Objetivo Geral**

Desenvolvimento de uma escala que identifique os fatores importantes na escolha da Instituições de Ensino Superior para estudantes de graduação presencial do Distrito Federal.

#### **1.3 Objetivos Específicos**

Objetivos específicos deste trabalho:

- i. Identificar e analisar os fatores, relatados pelos estudantes, que influenciaram a escolha da Instituição de Ensino Superior de estudantes de graduação presencial do Distrito Federal;
- ii. Analisar as diferenças, entre estudantes de diversas IES do Distrito Federal, na importância dada aos fatores na escolha ocorrida da Instituição da Ensino Superior.

#### **1.4 Justificativa**

Dados divulgados pelo Instituto Nacional de Estudos e Pesquisas Educacionais Anísio Teixeira (INEP), informam que no ano de 2010 havia 2378 instituições de ensino superior (IES) no Brasil, 987 a mais que no ano de 2001, ou seja, durante este período houve um crescimento de aproximadamente 71% no número de instituições. Esse crescimento também se verifica no número de matrículas em cursos de graduação que no ano de 2010 foram 6.379.299, representando mais do que o dobro de matriculas que o ano de 2001.

Esse cenário de crescimento significativo da educação no Brasil proporciona um ambiente educacional mais dinâmico, no qual as instituições precisam competir entre si pelos alunos que a cada ano possuem maior gama de opções de instituições e de cursos. Cobra e Braga (2004) destacam que diversos problemas que afetam os vários tipos de empresas também afetam as instituições educacionais, tais como o acirramento da concorrência e as mudanças nos desejos e expectativas dos clientes e da sociedade. Segundo Martins, Teixeira e Silva (2009) devido ao mercado mais competitivo que as IES encontram-se, os administradores dessas instituições passam a utilizar o marketing educacional buscando, entre outras informações, identificar os principais fatores que influenciam a decisão de compra dos potenciais clientes para atender melhor as necessidades, desejos e motivações desses compradores. Corroborando com essa ideia, Machado, Gomes e Chauvel (2010) entendem que é imperativo a organização identificar todas as informações necessárias para o planejamento de estratégias que busquem satisfazer o consumidor.

Esta pesquisa poderá contribuir para os gestores de Instituições de Ensino Superior a melhor compreenderem seus clientes-alvo e assim gerir a organização para atingir maiores desempenhos nas características consideradas importantes por esse público.

#### **2 REFERENCIAL TEÓRICO**

O referencial teórico abordará três temas centrais para desenvolvimento da pesquisa, graduação, marketing e análise fatorial. Na primeira parte será abordado a evolução histórica da graduação no Brasil e o crescimento das Instituições de Ensino Superior privadas. A segunda parte trata de marketing incluindo temas como serviço, comportamento do consumidor, valor e tomada de decisão. Ao final aborda-se a ferramenta análise fatorial.

#### **2.1 Graduação**

A graduação faz parte da educação superior brasileira e está regida pela Lei de Diretrizes e Bases da Educação Nacional, número 9.394, promulgada em 20 de dezembro de 1996. De acordo com esta lei:

"Art. 44º. A educação superior abrangerá os seguintes cursos e programas:

II - de graduação, abertos a candidatos que tenham concluído o ensino médio ou equivalente e tenham sido classificados em processo seletivo;"

Segundo Mendonça (2000), a universidade é uma instituição tardia no Brasil, enquanto na América Latina a Espanha espalhou pelo menos 26 universidades entre as suas colônias ao tempo da independência, o Brasil não possuía nenhuma destas organizações. As várias tentativas frustradas de estender aos colégios jesuítas a concessão de ministrar o ensino superior demonstravam a intenção da coroa portuguesa de manter a dependência brasileira com relação à universidade de Coimbra.

As primeiras escolas de ensino superior no Brasil datam de 1808 com a chegada da família real portuguesa. A partir da constituição da República de 1891 que permitiu a iniciativa privada criar IES, houve um rápido crescimento no número dessas organizações. Ao final do século XIX, havia apenas 24 estabelecimentos, 30 anos após a constituição, o sistema educacional já contava com 133.

A educação superior no Brasil teve um crescimento acelerado até o ano de 1980, quando observou-se uma redução da demanda, possivelmente relacionada com a evasão e retenção de alunos no 2º grau (MARTINS, 2002).

Durante a década de 90 o ensino superior brasileiro recuperou-se, voltando a crescer aceleradamente, tendo entre 1996-1999 um crescimento médio anual de matrículas de 7%. Esse processo de expansão produziu um complexo e diversificado sistema de instituições. (MARTINS, 2000). Essa evolução no número de matrículas e de IES ainda continua nos dias de hoje, principalmente no setor privado que apresenta domínio na quantidade de vagas para graduação ofertadas. Dados do censo realizado pelo INEP em 2010, considerando-se apenas cursos presenciais, revelam que foram realizadas 3.987.424 matrículas na graduação em IES privadas, correspondendo a aproximadamente 73% das matrículas nessa categoria, percentual 4 pontos maior que no ano de 2001. Quanto ao número de IES a preponderância é ainda maior do setor privado contando com 2.100 instituições, 88% do total. As informações citados acima revelam um mercado aquecido que a cada ano possui mais integrantes, alunos e concorrentes, tornando-se útil um avanço, por parte das IES, na utilização de ferramentas de marketing para melhor conhecimento dos potenciais clientes e consequente fornecimento de serviços mais adequados.

#### **2.2 Marketing**

A educação fornecida pelas IES é classificada como um serviço que segundo Lovelock e Wright (2003) são atos ou desempenhos, essencialmente intangíveis, oferecidos por uma parte à outra no qual, usualmente, não se resulta em propriedade dos fatores de produção. Lovelock, Wirtz e Hemzo (2011) dividem serviços em quatro categorias: Processamento de pessoas, processamento de posses, processamento de informações e processamento de estímulo mental. A

educação está situada na última categoria de serviço, pois interage com a mente das pessoas, não sendo suficiente apenas a presença do cliente no local onde será fornecido esse tipo de serviço, é necessário que haja um esforço cognitivo da parte desse cliente.

A utilização do marketing não se limita a comercialização produtos, sendo extremante importante, também, para as organizações provedoras de serviço. Segundo a AMA (2007) marketing é a atividade, conjunto de instituições e processos para criar, comunicar, entregar e trocar ofertas que tenham valor para os consumidores, clientes, parceiros e sociedade em geral. Kotler (2000) entende que marketing é um processo social por meio do qual pessoas obtêm o que necessitam e desejam com a oferta e livre negociação de produtos e serviços de valor com outros. Segundo Cobra (1992) o papel do marketing é verificar necessidades não satisfeitas, para colocar no mercado produtos ou serviços para os consumidores. Quanto ao marketing na educação, as instituições de ensino superior comparada com as escolas de 1º e 2º grau, apresentam maior compreensão do mercado entregando assim mais valor para os clientes, porém ainda estão longe do conhecimento de marketing que outros setores de serviço muitas vezes até menores apresentam (KOTLER, 1984). Possivelmente esse maior conhecimento das IES, se deve ao fato de que estas não podem exigir o consumo de seus produtos, além de estarem inseridas em um mercado mais competitivo (KOTLER, 1984).

Com intuito de melhorar a oferta dos serviços, diferenciando-se dos concorrentes e identificando necessidades não atendidas, ou parcialmente atendidas, o conhecimento do comportamento do potencial consumidor é uma ferramenta de marketing efetiva a ser utilizada. Mowen e Minor (2003) entendem que o comportamento do consumidor é o estudo dos consumidores e das trocas envolvidas na aquisição, no consumo e na disposição de mercadorias, de serviços, de experiências e de ideias. Solomon (2011) entende de uma forma mais ampla, acrescentando tanto o pós como o pré-compra: comportamento do consumidor é o processo de selecionar, comprar, usar ou descartar produtos, serviços, ideias ou experiências para satisfação de necessidade ou desejo. Engel, Blackwell e Miniard (2000) acrescentam mais uma peça do pós-compra ao seu modelo, o descarte dos produtos e serviços.

Esse trabalho, foca no processo de decisão do consumidor no qual ele avalia e compara as diversas alternativas para escolher a que irá melhor satisfazer as suas necessidades. Bateson e Hoffman (2001) e Lovelock, Wirtz e Hemzo(2011) entendem o processo de decisão em três estágios: pré-compra, fase de encontro e fase de pós-encontro. Hawkins, Mothersbaubh e Best(2007) e Solomon (2011) apresentam modelo baseado em cinco etapas: reconhecimento do problema, busca de informações, avaliação de alternativas, escolha do produto e resultados. Enquanto Bazerman e Moore (2010) dividem tal processo em seis fases, sendo estas: Definição do problema, identificação dos critérios, ponderação dos critérios, geração de alternativas, classificação das alternativas segundo o critério e identificação da solução ideal. Tem-se como objetivo do trabalho identificar os critérios que são levados em consideração pelo cliente na hora da escolha.

Com um objetivo semelhante, Martins, Teixeira e Silva (2009) realizaram um estudo na cidade de Belo Horizonte, identificando sete fatores que influenciaram a escolha dos estudantes por cursos superiores em administração. Os fatores encontrados foram: qualidade de ensino; reputação da instituição no mercado; competitividade do egresso no mercado; comodidade de horários; infraestrutura; localização e comodidade e endosso social.

Ressalta-se a observação de que em muitos casos, os consumidores não seguem todas as etapas do processo de compra. Em geral, a tomada de decisão envolvendo todas as etapas ocorre quando existem uma ou mais das seguintes condições: compra é importante para o consumidor, preço do produto é alto, produto tem características complexas e há muitas opções de marca (CHURCHILL E PETER, 2000).

Levando em consideração que todas as características que levam o consumidor a tomar uma decisão por etapas possivelmente estão presentes na escolha de uma IES pelo cliente, é de extrema importância para a organização conhecer o seu consumidor e entender os fatores que ele percebe como agregador de valor. Kotler (2010) define valor entregue ao cliente como a diferença entre o valor total recebido pelo cliente, na aquisição de um produto ou serviço, e o custo total para este consumidor. Deve-se lembrar que características que satisfazem um consumidor, não necessariamente irão satisfazer outros, tornando o entendimento da qualidade de serviço uma escala pessoal. Kotler (2000) destaca que variáveis demográficas

como o sexo, escolaridade, idade, valores, entre outras características, podem exercer influência no comportamento de compra. Consequentemente, as IES devem buscar atender segmentos mais homogêneos que avaliam qualidade de serviços de forma semelhantes, pois assim poderão adequar seus produtos às necessidades deles, tornando-se a melhor escolha para estes consumidores.

Para que se possa entender como os fatores podem ser tornar competitivos para as organizações, Zanella (1997) divide os atributos em três tipos e apresenta os seguintes conceitos para explicar a importância desses nas decisões de compra:

- I. Atributos Salientes: referem-se aos atributos percebidos pelos consumidores em um certo produto, serviço ou empresa. Embora percebidos, não são importantes ou determinantes do processo de escolha.
- II. Atributos Importantes: são aqueles considerados importantes por um determinado segmento de consumidores na escolha dentre as alternativas disponíveis e que exercem influência sobre o processo, embora não determinem a compra. Não são suficientemente relevantes na decisão de compra. Um atributo pode ser considerado importante caso tenha o poder de alterar as atitudes dos consumidores acerca de um produto, serviço, marca ou empresa.
- III. Atributos Determinantes: dentre os atributos importantes, existem alguns que são efetivamente capazes de direcionar a escolha dos consumidores, por representarem a resposta ideal para atender as necessidades e desejos dos clientes.

Esta divisão em três tipos de fatores é semelhante à realizada por Slack (1993), que os distingue em: fatores menos importantes, fatores qualificadores e fatores ganhadores de pedidos.

Seguindo a divisão proposta por Zanella, os autores Souki, Duarte, Silva e Gonçalves (2007) realizaram uma pesquisa em Belo Horizonte para identificar os fatores considerados importantes, pelos clientes, na escolha de cursos de inglês, encontrando-se: qualidade dos serviços, marca e tradição, intercâmbio internacional, rapidez no aprendizado, localização e comodidade, professores (qualidade e técnica), metodologia (atividades extras), infra-estrutura, preço, metodologia (enfoque prático), professores (responsabilidade), flexibilidade de horários e endosso social.

Seguindo a pesquisa citada acima e a produzida por Martins (2009) esse estudo busca desenvolver uma escala múltipla que identifique fatores importantes na escolha, feita por estudantes, da IES que cursam, através da análise fatorial. Foram encontradas outras pesquisas com objetivos semelhantes, porém com métodos diferentes. Essas pesquisas, apresentadas abaixo, auxiliaram na produção do questionário e análise dos fatores encontrados no estudo.

Perfeito *et al* (2004) identificou que para os estudantes de administração do Extremo-Oeste do Estado do Paraná qualificação dos professores; possibilidade de realização profissional; IES reconhecida pela qualidade de ensino; saber que a instituição possui uma boa conceituação perante o MEC e facilidade de acesso foram as cinco variáveis mais importantes na influência da escolha da IES. As próximas cinco variáveis influentes foram, em ordem: equipamentos modernos ao dispor dos alunos; influência de amigos que já estudam na instituição; influência da família; biblioteca diversificada e informatizada e salas de aula confortáveis e com ar-condicionado. As cinco últimas características citadas foram: preço inferior ao praticado pela concorrência; realização pela instituição, de trabalhos comunitários; vestibular fácil e humanizado ; conhecimento antecipado de alguns professores e propaganda objetiva e transparente.

Em uma pesquisa realizada na Fundação Getúlio Vargas – Escola de Admininstração de Empresas de São Paulo (FGV-EAESP) com alunos, executivos, de cursos de extensão, Moraes, Graeml, Sanchez e Mesquisa (2006) observaram que o fator que apareceu com maior frequência nas respostas aos questionários, como fator mais importante na escolha da organização que estuda foi o prestígio da instituição. Ressaltou-se que o fator preço do curso, não foi em nenhum momento mencionado como um dos três fatores mais importantes na escolha do curso que estavam inscritos. Também foi perguntado aos executivos quais motivos adicionais que pesaram na tomada de decisão, os estudantes expressaram que a indicação de pessoas que haviam realizado cursos na instituição, informações sobre a competência dos professores, além do horário e o local do curso, influenciaram no processo de escolha.

O estudo realizado por Jesus (2010) na faculdade Escola Superior Professor Paulo Martins (ESPAM), Distrito Federal, também avaliou características importantes na escolha da faculdade pelo estudante. O autor aplicou um questionário no qual foi pedido aos alunos da ESPAM responderem entre discordo totalmente, discordo parcialmente, não sei ou não quero responder concordo em parte e concordo totalmente, se as características apresentadas tiveram influência na tomada de decisão da Instituição de Ensino Superior. Observou-se que na média, para a pergunta "o preço praticado" a nota ficou muito próxima da neutralidade, apesar da amostra não ter apresentado renda familiar elevada. Dos estudantes respondentes, 28% apresentaram renda familiar mensal abaixo de R\$ 2.500,01 e apenas 10% com renda superior a R\$6.000,00, ainda observou-se, também, que 13% dos estudantes detinham algum tipo de bolsas de estudo. Observou-se que o preço não teve um alto grau de importância nas três pesquisas citadas, mesmo estas apresentando amostras significativamente distintas.

As respostas que obtiveram maior resultado maior concordância foram, em ordem do maior para menor: localização da faculdade, por estar próxima da minha casa; pelos descontos de pontualidade oferecidos; pelos turnos oferecidos; a qualidade dos cursos da faculdade; o tempo de atuação da ESPAM no ensino superior; o prestígio da Faculdade ESPAM na comunidade; a qualidade do corpo docente (equipe de professores); o resultado da Faculdade ESPAM nas avaliações do Ministério da Educação; o preço praticado. Baseado na pesquisa, o autor interpretou que a localização e comodidade podem ser diferenciais competitivos para IES situadas em cidades satélites do Distrito Federal.

Em pesquisa realizada na Faculdade de Ciências Econômicas, Contábeis e de Administração de Empresas situada em Jundiaí, Fornari *et al* (2009) identificou dois fatores com valores muito acima dos demais na avaliação do atributo de maior importância na escolha da IES, boa qualidade de ensino e corpo docente bem qualificados que juntos representam mais de 57% das respostas. Excluindo-se os respondentes que informaram não saber o fator de maior importância, o preço foi o terceiro maior com 6% dos respondentes, seguido por boa infraestrutura e reconhecido pelo MEC.

Ressaltou-se que a qualidade apareceu nos últimos três estudos citados como fator importante na tomada de decisão e que no primeiro estudo, o questionário aplicado não tinha nenhum item relacionado a qualidade como opção de resposta.

#### **2.3 Análise Fatorial**

A técnica de análise fatorial foi introduzida por Charles Spearman em seus artigos publicados em 1904 na American Journal of Psychology. Spearman começou sua carreira como psicólogo, mas também adquiriu conhecimento estatístico, fato fundamental para sua contribuição no surgimento da psicometria (CUDECK, TOIT E SÖRBOM, 2001).

A análise fatorial é mais uma das diversas ferramentas de análise multivariadas. Hair *et al* (2009) entende que análise multivariada se refere as técnicas estatísticas que analisam de forma simultânea múltiplas medidas inter-relacionadas de modo que seus efeitos não podem ser interpretados de forma separada. As técnicas de análise multivariada podem ser divididas em técnicas de dependência (na qual uma variável ou um conjunto de variáveis definidas como dependentes são previstas ou explicadas por outras variáveis identificadas como independentes) ou técnicas de interdependência (nenhuma variável e entendida como dependente ou independente, todas são analisadas simultaneamente).

Dentro da divisão de técnicas de interdependência está a análise fatorial, tendo como função analisar a estrutura das inter-relações de um grande número de variáveis, definido as que são fortemente inter-relacionadas em fatores (HAIR *et al*, 2009). Esses fatores facilitam a utilização das informações para geração de conhecimento, pois representam uma quantidade de variáveis (significativamente maior) que dificilmente seriam gerenciadas de forma eficiente pela complexidade de relações que estas formam. Segundo Malhotra (2012) a análise fatorial tem inúmeras aplicações na pesquisa de marketing como, por exemplo, na segmentação de mercado, na pesquisa de um produto (análise de atributos), em estudos de propaganda (identificar hábitos de consumo), na sensibilidade dos consumidores ao preço entre outras.

Segundo Corrar, Paulo e Dias Filho (2007) um dos principais objetivos da análise fatorial é a descrição de um conjunto de variáveis originais por meio de um número menor de dimensões - fatores. Se cada fenômeno variasse independente dos demais então existiriam tantas dimensões quanto os próprios fenômenos analisados, porém quando há relações entre os fenômenos, poderá existir um número menor de dimensões do que fenômenos. Como nesse tipo de análise pode-se encontrar padrões subjacentes nos dados, essa ferramenta é muito utilizada para identificar fatores não diretamente observáveis a partir de correlações entre um conjunto de variáveis observáveis e passíveis de medição. Como exemplo, têm-se os diversos trabalhos que procuram medir o nível de inteligência dos indivíduos através de critérios observáveis como memória de curto prazo, rapidez de decisão, processamento auditivo, entre outros. O intuito das técnicas de interdependência não é o de prever o valor da variável dependente e sim identificar uma estrutura de relacionamentos que permita a explicação das variações ocorrida nas variáveis analisadas (CORRAR, PAULO E DIAS FILHO, 2007).

A análise fatorial pode ser dividida em duas abordagens, a exploratória, que será utilizada neste trabalho, e a confirmatória. A análise fatorial exploratória define os fatores puramente nos termos matemáticos indicando os que melhor se enquadram pela variância, sendo posteriormente interpretado pelo pesquisador. A meta nesse tipo de análise é explicar a maior variância possível com o menor número de fatores. Já na análise confirmatória o pesquisador possui sua hipótese e o objetivo é verificar se os fatores se enquadram nos pressupostos através dos dados que serão obtidos (NUNNALLY E BERNSTEIN, 1994). Nesse trabalho os termos análise fatorial e análise fatorial exploratória são utilizados de maneira equivalente.

Cabe ressaltar a diferença entre análise de componentes principais e a análise de fatores comuns. No primeiro leva-se em conta a variância total dos dados sendo que no segundo apenas a variância comum. A variância pode ser dividida em comum, específica e erro. A variância comum é compartilhada por mais de uma variável, a específica é compartilhada com apenas uma variável e o erro é a variância causada por fatores aleatórios incertos (HAIR *et al*,2009).

Na análise de componentes principais, procura-se uma combinação linear entre as variáveis de modo que o máximo de variância seja explicado por essa combinação, então se retira a variância explicada e busca-se uma nova combinação linear que combine as variáveis e explique a maior quantidade de variância restante. Esse método resulta em fatores ortogonais não relacionados entre si. É recomendada quando o pesquisador deseja que um número mínimo de fatores venha a explicar a parcela máxima da variância e quando o conhecimento prévio das variáveis sugira que a variância específica e o erro representem uma parcela pequena na explicação da variância total das variáveis. (CORRAR, PAULO E DIAS FILHO, 2007).

Na análise de fatores comuns, identifica-se fatores a partir da variância comum, desconsiderando-se a parcela da variância específica e a de erro. Este método é indicado para os pesquisadores que têm como objetivo principal a análise das estruturas subjacentes de relacionamento entre as variáveis e deve ser utilizado quando pesquisador possui bom conhecimento das variáveis em análise, pois assim, será capaz de fazer maior número de inferências sobre os relacionamentos criados pela análise fatorial comum (CORRAR, PAULO E DIAS FILHO, 2007). Este método foi o utilizado na pesquisa.

De acordo com os objetivos do estudo, os pesquisadores utilizam uma análise fatorial exploratória específica. As análises Q e R são as mais usadas, sendo a primeira utilizada quando se quer condensar os respondentes em diferentes grupos (clusters). Quando se deseja resumir as variáveis para identificar suas dimensões latentes, como foi realizado no trabalho, utiliza-se a segunda, análise fatorial R.

### **3 MÉTODO**

#### **3.1 Tipo e descrição geral da pesquisa**

A pesquisa, quanto ao objetivo pode ser classificada como descritiva, segundo Mertens *et al* (2007) tem como meta expor características de determinados fenômenos, no caso a escolha da IES pelo consumidor.

Foram utilizadas pesquisas bibliográficas que segundo Vergara (2007) é o estudo sistematizado e desenvolvido com base em material publicado acessível ao público em geral.

Foi realizada pesquisa de campo que é a investigação produzida no local onde o fenômeno ocorre ou no local que possui os elementos para explicar este fenômeno, no caso as Instituições de Ensino Superior (VERGARA, 2007). Sendo assim os dados utilizados na pesquisa são primários, ou seja, são dados obtidos por um pesquisador com uma finalidade específica de solucionar um problema em pauta (MALHOTRA, 2006). A pesquisa caracteriza-se quantitativa por ser utilizada a quantificação na coleta e no uso de técnicas estatísticas no tratamento das informações (REIS, 2008).

O estudo é transversal único, pois os dados coletados cobrem apenas determinado momento do tempo.

#### **3.2 Caracterização do setor**

Segundo dados do INEP, sinopse do censo da educação superior de 2011, existem no Distrito Federal cinquenta e nove Instituições de Educação Superior. Destas instituições, duas são universidades, cinco são centros universitários, cinquenta e um Instituto Federal de Educação, Ciência e Tecnologia/ Centro Federal de Educação Tecnológica. Essas instituições fornecem 502 cursos de graduação presencial, tiveram 152.117 candidatos, 96.204 vagas oferecidas e 54.786 alunos ingressantes, sendo 48.054 por meio de vestibular.

Ressalta-se a maior concorrência entre instituições privadas que representam aproximadamente 95% das IES do Distrito Federal, fornecem mais de 79% dos cursos e foram responsáveis por mais de 83% dos ingressantes do ano de 2011.

#### **3.3 População e amostra**

A população da pesquisa é formada por estudantes de graduação presencial do Distrito Federal. Inicialmente a pesquisa seria feita apenas com estudantes do primeiro semestre, pois estes tomaram a decisão de qual IES estudar a pouco tempo, diminuindo o problema de erro nas respostas devido à memória, porém em consequência da dificuldade na coleta dos dados, a população e a amostra da pesquisa foram alteradas para estudantes de todos os semestres.

Cabe ressaltar que a greve das instituições públicas dificultou a coleta de dados, pois no momento em que foi iniciada a aplicação dos questionários, segunda semana de dezembro, as instituições de ensino privadas estavam no período de férias. A utilização da internet foi necessária para o contato com esses estudantes.

Optou-se por não incluir na população os potenciais estudantes que não estavam matriculados em uma IES, pois estes ainda não tomaram a decisão de qual instituição estudar, logo ainda não sabem os fatores que irão considerar na sua escolha.

Quanto ao tamanho da amostra, utilizou-se a recomendação do Hair *et al* (2009) de que uma amostra para análise fatorial deve ter 100 observações ou mais, assim como ter ao menos 5 vezes mais observações que variáveis, sendo mais aceitável uma proporção de dez para um. Por tanto, utilizou-se uma amostra de 503 questionários formados por 48 variáveis. A amostra utilizada foi não probabilística que segundo Cooper e Schindler (2003), diferencia-se da probabilística porque os membros da população não possuem chances conhecidas, diferente de zero, de ser incluídos na amostragem. O método utilizado foi por conveniência, o menos

confiável (COOPER E SCHINDLER, 2003), porque foi a forma que possibilitou a obtenção do maior número de questionários.

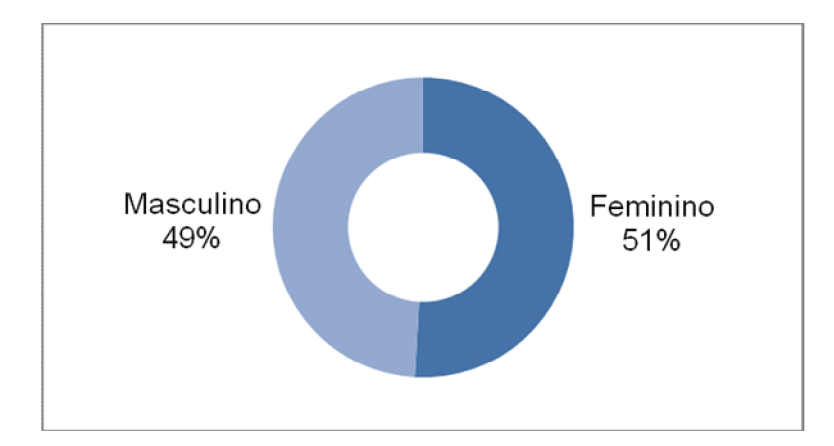

Quanto ao gênero da amostra, observou-se uma distribuição muito próxima.

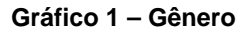

Fonte: Elaborado pelo autor.

Devido as dificuldades na coleta de dados, como já foi mencionado anteriormente, a UnB obteve amostra muito superior as demais organizações, sendo responsável por aproximadamente 71% de todos respondentes.

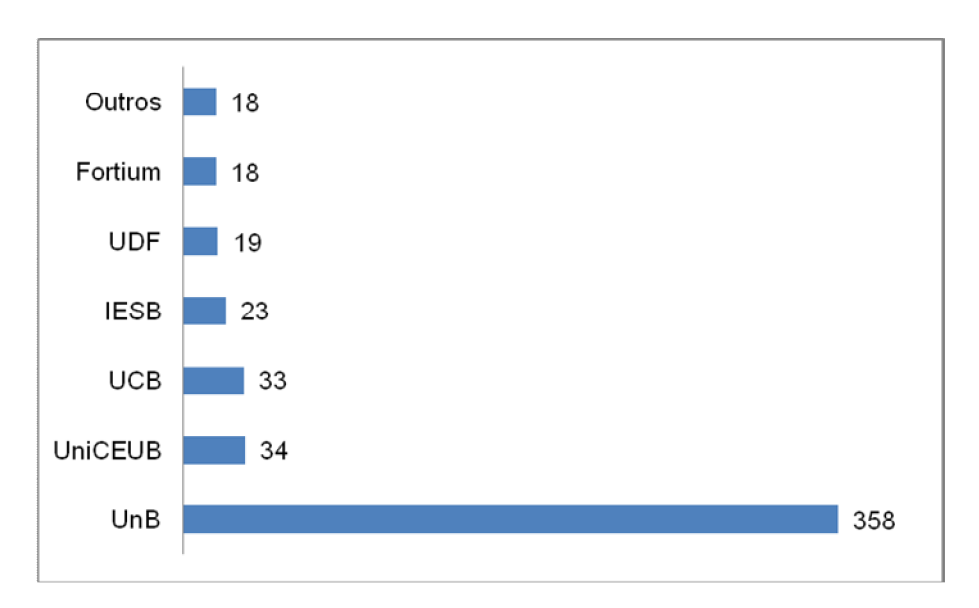

**Gráfico 2 – Distribuição por IES**

Fonte: Elaborado pelo autor.

A distribuição de idade da amostra, apresentou-se conforme o esperado, com maior número de estudantes entre 17 e 25 anos. A idade mínima encontrada foi 17 anos e a máxima 44. A média de idade foi de 21,94 anos e o desvio padrão 3,84.

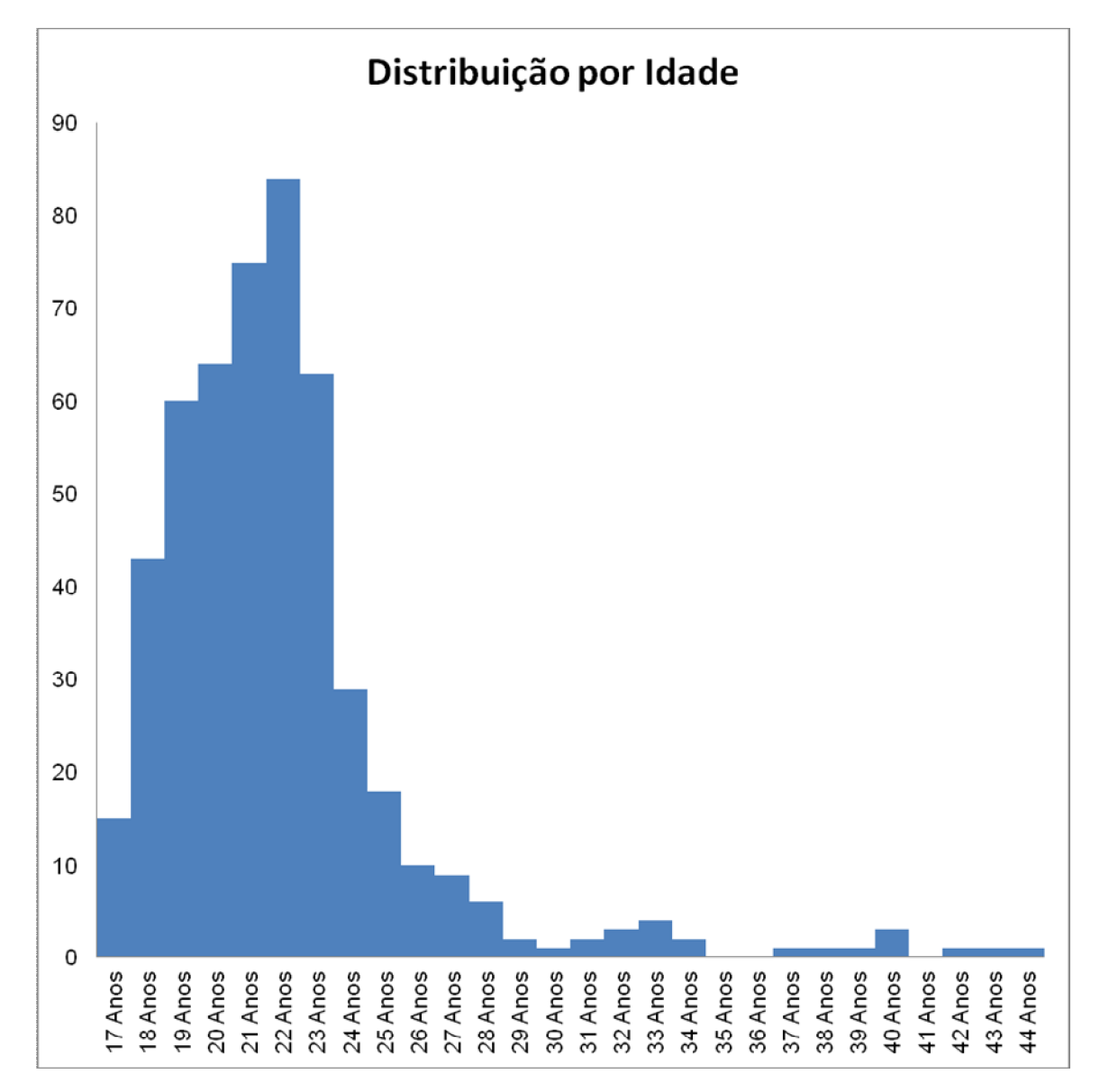

#### **Gráfico 3 – Distribuição por Idade**

Fonte: Elaborado pelo autor.

A característica Renda Mensal Familiar, apresentou distribuição diferente do que era esperado, tendo a última opção – Acima de R\$ 9330,01, um número de respondentes muito acima das demais.

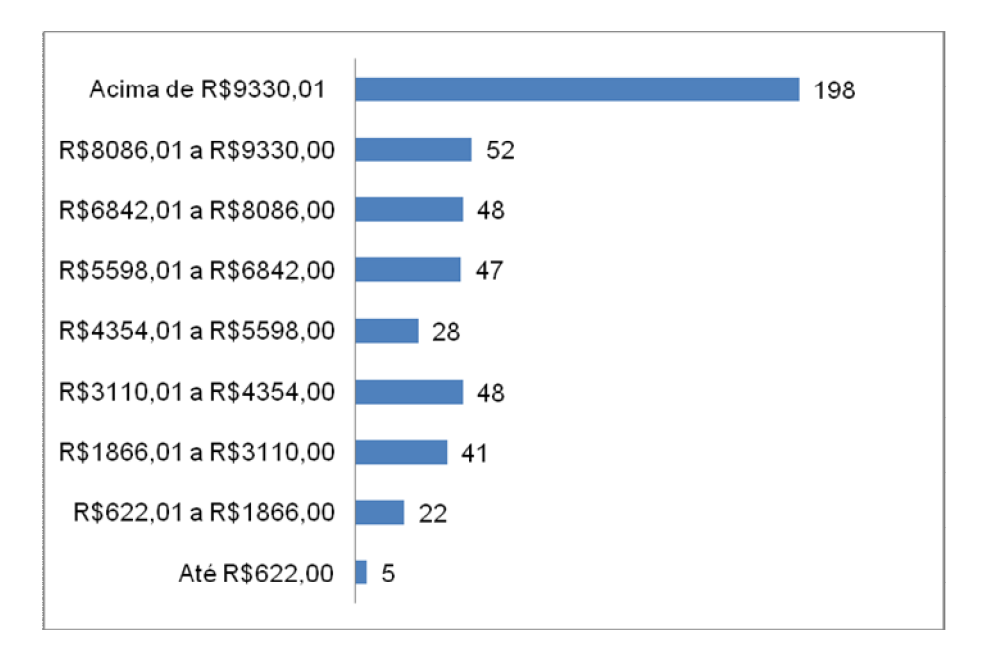

**Gráfico 4 – Distribuição por renda**

Fonte: Elaborado pelo autor.

Verificou-se a renda média dos respondentes por instituição calculando-se a média das respostas que variaram de 1 – Até R\$622,00 a 9 – Acima de R\$9330,01. Observou-se que o UniCeub obteve a maior média dentre as instituições e a faculdade Fortium a menor.

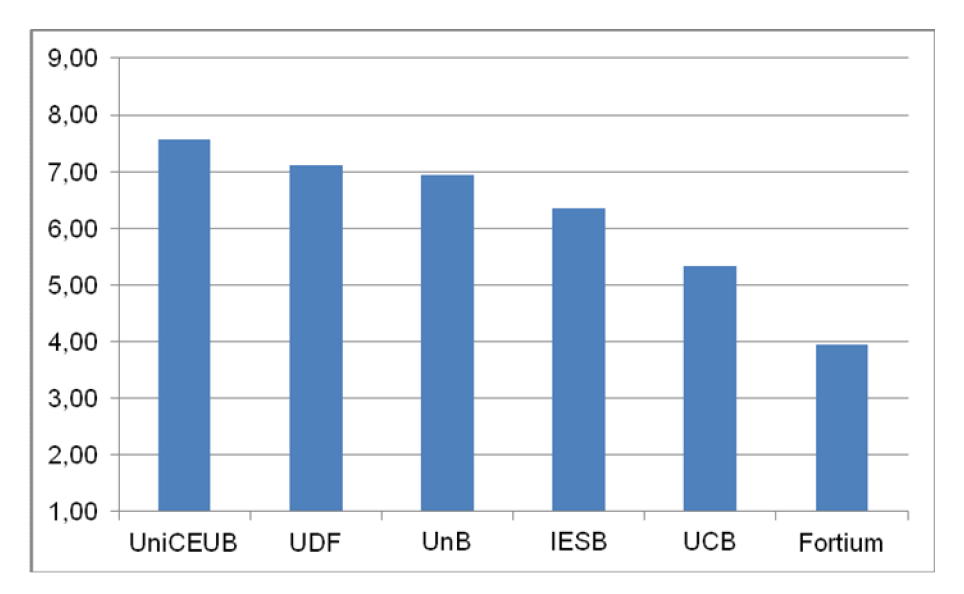

**Gráfico 5– Renda média por IES**

Fonte: Elaborado pelo autor.

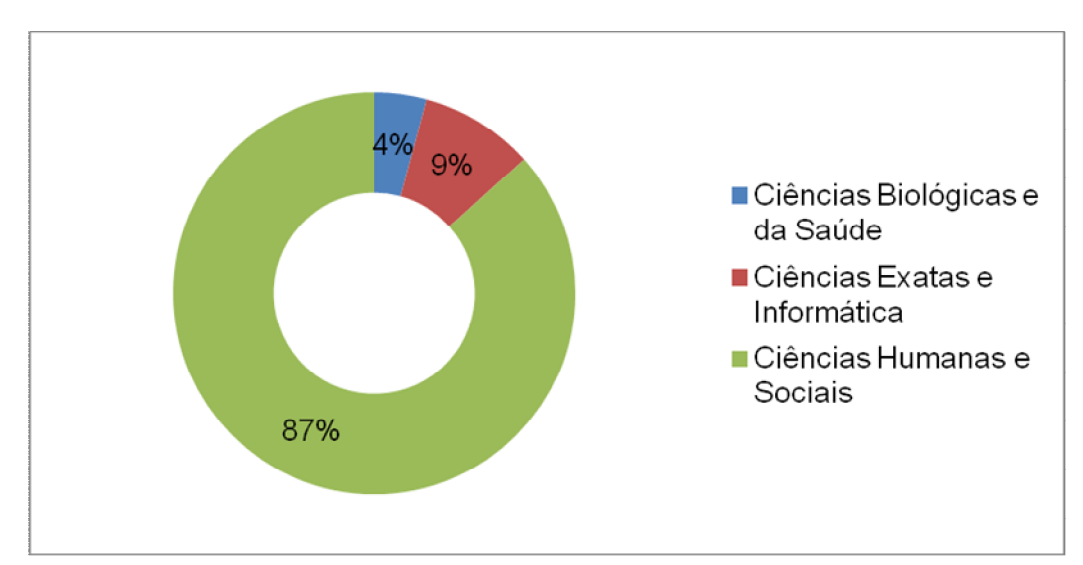

A amostra foi formada principalmente por estudantes de Ciências Humanas e Sociais, tendo administração, o curso com maior número de respondentes, 215.

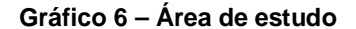

Fonte: Elaborado pelo autor.

Quanto ao semestre dos estudantes, o 5º semestre foi o que apresentou maior número de respondentes.

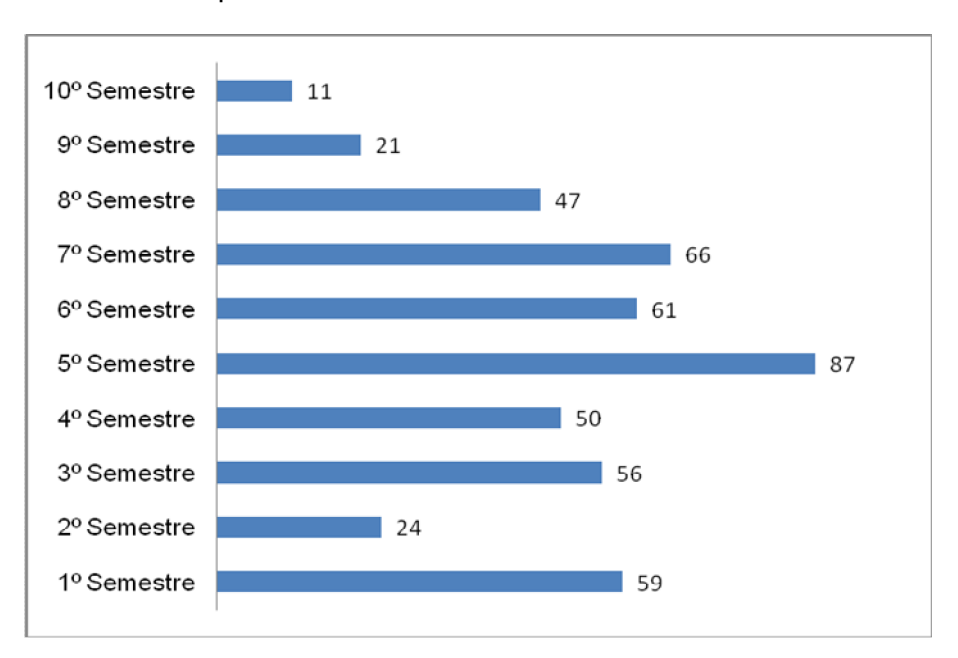

#### **Gráfico 7 – Semestre**

Fonte: Elaborado pelo autor.

#### **3.4 Instrumento de pesquisa**

O instrumento utilizado para o desenvolvimento do estudo foi questionário quantitativo e estruturado formado por questões com ordem pré-estabelecida, divididas em dois blocos, caracterizando-se como um *survey*.

No primeiro bloco foi formado por 48 perguntas na qual o entrevistado forneceu uma nota respondendo o quanto cada variável influenciou na escolha da IES que este cursa. A nota podia variar entre zero e dez, sendo zero quando a variável não influenciou na escolha e dez quando a variável foi extremamente influente. As variáveis foram obtidas através de outras pesquisas com temas ou objetivos semelhantes, tendo como principais referências Martins (2006), Jesus (2010), Moraes, Graeml, Sanchez e Mesquisa (2006), Andrade (2011), Perfeito *et al* (2004), Souki, Duarte, Silva e Gonçalves (2007) e Fornari *et al* (2009). Também constou ao final do questionário perguntas a respeito do perfil dos respondentes, como por exemplo, IES que estuda, semestre, idade, renda, sexo, entre outros.

Realizou-se um pré-teste do questionário, com 20 respondentes. Foram retirados 6 itens do questionário, reformulou-se um atributo e acrescentou-se outro ao final.

#### **3.5 Procedimentos de coleta e de análise de dados**

A coleta dos dados pôde ser realizada presencialmente apenas na Universidade de Brasília, pois como foi informado anteriormente, as instituições de ensino particulares estavam em período de férias. Na UnB a pesquisa foi aplicada pelo próprio pesquisador, os estudantes eram encontrados ao acaso em locais próximos as salas de aula e aos centros acadêmicos.. Devido a proximidade do pesquisador com professores de administração, foi possível a aplicação do questionário em salas de aula.

Para obtenção de mais respondentes, principalmente de outras IES além da UnB, os questionários foram disponibilizados na internet pela ferramenta Google Docs. Os links para acesso ao questionário foram enviados por meio de e-mail e da rede social Facebook. Ressalta-se a dificuldade de se obter resposta, principalmente de pessoas desconhecidas pelo pesquisador, sendo necessário o envio de mais de 1200 questionários para se obter os 503.

Com o objetivo de se resumir o número de variáveis que influenciaram na escolha da IES, sem que houvesse uma perda significativa de informações, foi utilizada a técnica de análise fatorial do tipo R, cabe ressaltar que todas as variáveis utilizadas são métricas.

Antes de se iniciar os teste verificou-se se três tipos de tratamento para o caso de omissão de dados, o método de exclusão por lista, exclusão por par, na qual o sujeito é omitido apenas nas variáveis em que não apresentou informações, e substituição pela média. Segundo Tabachnick e Fidell (2001) *apud* Rozzett e Demo (2010), para casos no qual a omissão são menores que 5% os três procedimentos podem ser utilizados.

Antes de se iniciar a análise, realizou-se os testes Kolmogorov-Smirnov, amplamente difundido na literatura e o teste Shapiro-Wilk que nos estudo realizados pelos autores Torman, Coster e Riboldi (2012) apresentaram superioridade significante comparado ao primeiro teste citado. Os métodos citados foram utilizados, porque são mais objetivos, não dependendo da interpretação visual dos dados, ao contrário do histograma. Ambos os testes verificam a mesma hipótese, a hipótese de nulidade de que a variável aleatória adere à distribuição normal. Foi verificado em ambos os testes o valor-p comparando-se com o nível de significância adotado, 5% (TORMAN, COSTER E RIBOLDI, 2012). Valores acima de 0,05 foram necessários para a continuação da pesquisa.

Para se medir o grau de intercorrelações entre as variáveis e a adequação destas para a aplicação da análise fatorial foram realizadas as seguintes etapas:

I. Primeiro, foi realizada uma inspeção visual da matriz correlação. Sugere-se continuar a pesquisa caso a matriz contenha número substancial de correlações significantes. Não existe uma delimitação única sobre o que é um número substancial, porém observou-se que autores, como Hair *et al* (2009), informam que os valores mínimos sugeridos são ao menos 30% das correlações acima de 0,3 ou abaixo de -0,3.

- II. Segundo, para verificação da matriz de correlação por inteira, foi realizado o teste de esfericidade de Bartlett, que segundo Malhotra (2006) é uma análise da hipótese nula, ou seja, de que as variáveis não são correlacionadas. Um valor elevado nessa estatística significa que o teste confirma a hipótese nula. Hair *et al* (2009) entende que o pesquisador deva continuar a análise caso a correlação atinja um nível de significância menor do que 0,001.
- III. Em terceiro momento, foi realizada, também, uma verificação de medida de adequação da amostra (MSA) de Kaiser-Meyer-Olkin (KMO). Com esse índice é feita a comparação entre coeficiente de correlação observado e o coeficiente de correlação parcial. Valores altos nesse índice indicam que uma variável pode ser explicada pelas demais variáveis (Malhotra, 2006). Segundo Hair *et al* (2009) os índices podem ser interpretados da seguinte forma: valores 0,80 ou maior, são admiráveis; menores que 0,80 e maiores ou iguais a 0,7, mediano; menores do que 0,70 e maiores ou iguais a 0,60, medíocres; maior ou igual a 0,50 e menores que 0,60; ruins; e abaixo de 0,50 inaceitáveis.
- IV. Como última etapa fez-se a verificação da medida de adequação da amostra (MSA) para cada variável. Caso todas variáveis obtenham valor maior do que 0,5 pode-se ir para a próxima etapa (determinação do número de fatores), caso alguma obtenha valor menor do que 0,5, esta deve ser eliminada da análise. Tendo duas ou mais variáveis com valor abaixo do limite, deve-se retirar primeiramente a que obtiver o menor valor e repetir as três etapas novamente até o momento em que todas variáveis atinjam o critério.

A próxima etapa consistiu na determinação do número de fatores. Dois critérios foram utilizados para auxiliar na determinação do número de fatores:

I. Autovalor (teste da raiz latente ou ainda Kaiser *Test*): Os fatores que apresentaram autovalores maiores do que um foram considerados. Os autovalores correspondem a quantidade que um fator consegue explicar da variância, ou seja, o quanto do total da variância pode estar relacionada com esse fator. Como se trabalha com dados padronizados, cada variável tem média zero e variância igual a 1. Logo fatores com autovalores menores do que 1 são menos significativos do que uma variável original e por isso são desconsiderados (CORRAR, PAULO E DIAS FILHO, 2007).

II. Teste *scre*: Gráfico com os diversos fatores. Os primeiros fatores representam grande parte da variância, quando há pouca diferença de explicação entre dois fatores consequentes, momento em que o gráfico se inclinar próximo a horizontal, deve-se parar de incluir os fatores.

Figueiredo e Silva (2010) abordam essa etapa, também, de forma subjetiva, pois entendem que a escolha do número de fatores é um *trade off* entre parcimônia e explicação em que o pesquisador deve avaliar. Quanto maior o número de fatores extraído menor é o grau de parcimônia e maior a quantidade de variância total explicada pelos fatores, por outro lado, menos fatores resultam em maior parcimônia e menor percentual de variância explicada (FIGUEIREDO E SILVA, 2010).

Feita a etapa anterior, verificou-se qual método resultaria na melhor matriz fatorial, o não-rotacionado, o rotacionado ou o oblíquo. Primeiramente foi computada a matriz fatorial não-rotacionada. Comumente, esta matriz não é o suficiente para o trabalho do pesquisador, sendo assim utilizado técnicas de rotação de fatores que alteram os eixos de referência dos fatores em torno da origem até que uma nova solução seja alcançada. As variâncias que eram muito maiores nos primeiros fatores são distribuídas e variáveis que tinham cargas fatoriais relativamente altas (ou baixas) para mais de um fator, situação chamada de cargas cruzadas, podem passar a exibir escores significantes apenas para um. Com essa estrutura, normalmente, a análise fica mais simples para ser interpretada (CORRAR, PAULO E DIAS FILHO, 2007).

Cabe ressaltar que a rotação não altera o total de variância obtida na matriz anterior, nem a comunalidade das variáveis. Comunalidade é a soma em linha de cargas fatoriais quadradas, logo a comunalidade mostra a quantia de variância em uma variável que é explicada pelos fatores obtidos (HAIR *et al*, 2009). É interessante utilizar na análise, apenas variáveis que compartilhem com os fatores mais da metade de sua variância, ou seja, comunalidades maiores do que 0,5.

Antes de se realizar a rotação dos fatores, excluiu-se a menor variável, das que obtiveram valores abaixo de 0,5 e se produziu outra matriz fatorial não-rotacionada. Esse procedimento foi repetido até o momento em que todas variáveis atingiram comunalidade superior a 0,5.Utilizou-se a rotação dos fatores, tanto ortogonal (Varimax, Quartimax e Equamax), quanto oblíqua (Oblimin direto) para verificar qual fornece a matriz fatorial mais significativa, ou seja, com maior número de correlações significantes e menor número de variáveis com cargas cruzadas.
Nas rotações ortogonais os eixos são mantidos a 90 graus como se não houvesse correlação entre os fatores. O critério de rotação ortogonal Varimax se concentra na simplificação das colunas da matriz fatorial, as cargas fatoriais tendem a se aproximar dos extremos, -1 e +1, ou da neutralidade, 0 (AAKER, KUMAR E DAY, 2011). A rotação Quartimax tem como meta a simplificação das linhas. Tendência é que uma variável tenha carga alta em um fator e cargas baixas nos outros. Essa forma de rotação não tem se mostrado muito bem sucedida, pois normalmente quase todas as variáveis acabam apresentando um cargas fatoriais altas para o primeiro fator. Já o Equamax é uma espécie de meio termo entre os dois primeiros, tenta simplificar tanto as linhas quanto as colunas (HAIR *et al*, 2009).

Já na rotação oblíqua não há restrição no ângulo dos fatores, pois entende-se que existe correlações entre os fatores. Segundo Pasquali (2001) *apud* Rozzett e Demo (2010) esse método representa melhor a realidade e para os estudos psicossociais essa rotação é sempre adequada, diferentemente da rotação ortogonal que deve ser justificada. A rotação oblíqua apresenta duas matrizes, a matriz de padrões e a matriz de estrutura. A primeira contém os carregamentos das variáveis para os fatores rotacionados enquanto a segunda é o produto da primeira matriz com os coeficientes de correlação entre os fatores.

Com os fatores já determinados, realizou-se uma interpretação subjetivas desses a partir das variáveis e de estudos semelhantes para nomeá-los. Ao final criou-se as escalas múltiplas que são formadas pela combinação das diversas variáveis em um fator, através do escore médio obtido por essas variáveis na amostra. Os benefícios destas escalas são: fornecer um meio de superar o erro de medida e representar os múltiplos aspectos de um conceito com uma única medida. (HAIR *et al*, 2009).

Para a criação das escalas múltiplas é importante a verificação de quatro questões: definição conceitual, dimensionalidade, confiabilidade e validade. A definição conceitual foi trabalhada durante todo o estudo. A dimensionalidade é a exigência de que todos os itens de uma escala sejam unidimensionais, ou seja, tenham correlações significativas apenas entre si, representando apenas um conceito. A técnica de AFE utilizada nesse trabalho formou fatores que cumpriram essa exigência. A verificação de confiabilidade utilizada foi o teste chamado de alfa de Cronbach que é o teste mais difundido. A ideia por traz desse teste é de que todos os itens de uma escala devam medir o mesmo construto sendo altamente

intercorrelacionados. O limite inferior comumente aceito é 0,7. Quanto a validação, este estudo limitou-se a analisar outras escalas por meio de conteúdo. Ao final da pesquisa, sugeriu-se para futuros estudos a realização quantitativa desta última etapa.

## **4 RESULTADOS E DISCUSSÃO**

O software utilizado para tabulação dos dados e produção de gráficos foi o Microsoft Excel 2010. Para se realizar as análises e obter os resultados foi utilizado o software SPSS 20.0 da IBM. Antes de se iniciar a análise fatorial, assim como os diversos testes estatísticos, foi necessário a verificação de dados omissos e de normalidade dos dados.

A amostra apresentou 18 respondentes com dados omissos, aproximadamente 3% do total. Através da inspeção visual da matriz de correlações, observou-se que a exclusão por par foi a que possibilitou correlações maiores entre as três técnicas (por lista e de substituição pela média) e por isso foi escolhida.

Utilizou-se os testes Kolmogorov-Smirnov e teste Shapiro-Wilk que classificaram todas as variáveis como distribuição normal, pois o valor-p, para cada uma, foi maior do que 0,05, confirmando a hipótese de nulidade de que a variável aleatória adere à distribuição normal.

Antes de se aplicar a ferramenta de análise fatorial foi verificada a validade da matriz de correlação. Primeiramente, foi realizada uma inspeção visual da matriz correlação.

Observou-se que das 1128 correlações, 380 apresentaram valor 0,3 ou acima, -0,3 ou abaixo, representando aproximadamente 34% da amostra, logo pode ser considerada uma base adequada para seguir a análise.

Posteriormente, foi realizado o teste de esferacidade de Bartlett que atingiu o valor de significância p menor do que 0,001 rejeitando a hipótese nula, ou seja, existem correlações significantes. Também foi realizado a medida de adequação da amostra (MSA) completa de Kaiser-Meyer-Olkin (KMO), no qual o valor obtido foi 0,922, se enquadrando no conceito de admirável.

Depois de observado a matriz completa, gerou-se a matriz anti-imagem e verificouse cada variável individualmente. Foram identificadas 32 variáveis com valores abaixo do valor aceitável, 0,5. Como a variável V15 foi a menor encontrada, aproximadamente 0,251, esta foi omitida e gerou-se outra matriz anti-imagem. Nessa nova matriz foram identificadas 29 variáveis abaixo do valor aceitável, sendo a variável V17 excluída por obter o menor número, 0,317. Na décima sexta repetição desse procedimento, considerando as duas primeiras vezes citadas acima, todas as variáveis restantes apresentaram o MSA individual acima de 0,5. Além das variáveis V15 e V17, foram retiradas as seguintes variáveis em ordem de exclusão: V47, V24, V33, V34, V42, V32, V33, V27, V26, V12, V21, V37 e V39.

Depois de feito os procedimentos para verificação e adequação dos dados para análise fatorial, avaliou-se o número de fatores que melhor representariam as variáveis. Utilizou-se os critérios teste *scree* e a verificação dos autovalores. O teste *scree* identificou três fatores para a análise.

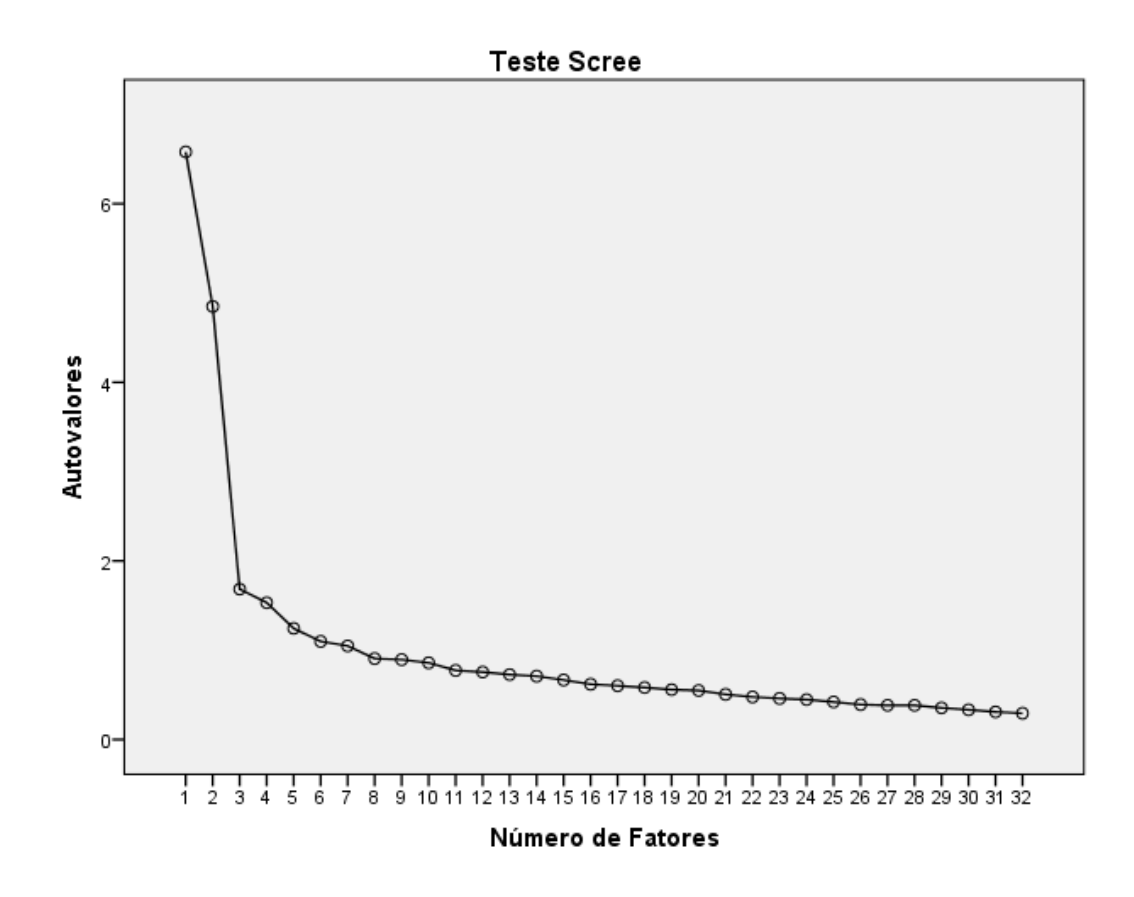

**Gráfico 8 – Teste** *Scree*

Pelo critério do autovalor inicial, sete é o número de fatores indicados. Porém, após extração, apenas três fatores obtém autovalores acima de 1. Logo devido tanto ao critério do teste *scree*, quanto ao autovalor, foram utilizados três fatores na análise. Segue abaixo tabela com os autovalores iniciais e após extração.

|                  |       | Autovalores Iniciais          |                          | Somas Extraídas das Cargas ao<br>Quadrado |                               |                          |  |
|------------------|-------|-------------------------------|--------------------------|-------------------------------------------|-------------------------------|--------------------------|--|
| Fator            | Total | Percentual<br>de<br>Variância | Percentual<br>Cumulativo | Total                                     | Percentual<br>de<br>Variância | Percentual<br>Cumulativo |  |
| $\mathbf 1$      | 6,580 | 20,563                        | 20,563                   | 6,043                                     | 18,886                        | 18,886                   |  |
| $\boldsymbol{2}$ | 4,850 | 15,156                        | 35,719                   | 4,320                                     | 13,500                        | 32,386                   |  |
| 3                | 1,684 | 5,264                         | 40,983                   | 1,176                                     | 3,674                         | 36,059                   |  |
| 4                | 1,533 | 4,790                         | 45,773                   | 0,957                                     | 2,990                         | 39,049                   |  |
| 5                | 1,244 | 3,888                         | 49,661                   | 0,667                                     | 2,084                         | 41,133                   |  |
| 6                | 1,099 | 3,434                         | 53,095                   | 0,527                                     | 1,647                         | 42,780                   |  |
| $\overline{7}$   | 1,048 | 3,276                         | 56,371                   | 0,463                                     | 1,447                         | 44,228                   |  |
| 8                | 0,906 | 2,831                         | 59,203                   |                                           |                               |                          |  |
| 9                | 0,895 | 2,797                         | 61,999                   |                                           |                               |                          |  |
| 10               | 0,859 | 2,683                         | 64,682                   |                                           |                               |                          |  |
| 11               | 0,774 | 2,417                         | 67,100                   |                                           |                               |                          |  |
| 12               | 0,755 | 2,361                         | 69,460                   |                                           |                               |                          |  |
| 13               | 0,727 | 2,272                         | 71,733                   |                                           |                               |                          |  |
| 14               | 0,709 | 2,216                         | 73,949                   |                                           |                               |                          |  |
| 15               | 0,666 | 2,083                         | 76,031                   |                                           |                               |                          |  |
| 16               | 0,619 | 1,934                         | 77,965                   |                                           |                               |                          |  |
| 17               | 0,602 | 1,883                         | 79,848                   |                                           |                               |                          |  |
| 18               | 0,582 | 1,818                         | 81,666                   |                                           |                               |                          |  |
| 19               | 0,558 | 1,744                         | 83,411                   |                                           |                               |                          |  |
| 20               | 0,549 | 1,716                         | 85,127                   |                                           |                               |                          |  |
| 21               | 0,506 | 1,580                         | 86,707                   |                                           |                               |                          |  |
| 22               | 0,477 | 1,490                         | 88,196                   |                                           |                               |                          |  |
| 23               | 0,460 | 1,437                         | 89,634                   |                                           |                               |                          |  |
| 24               | 0,448 | 1,399                         | 91,032                   |                                           |                               |                          |  |
| 25               | 0,421 | 1,316                         | 92,349                   |                                           |                               |                          |  |
| 26               | 0,391 | 1,222                         | 93,570                   |                                           |                               |                          |  |
| 27               | 0,384 | 1,199                         | 94,769                   |                                           |                               |                          |  |
| 28               | 0,382 | 1,194                         | 95,963                   |                                           |                               |                          |  |
| 29               | 0,355 | 1,110                         | 97,073                   |                                           |                               |                          |  |
| 30               | 0,333 | 1,041                         | 98,114                   |                                           |                               |                          |  |
| 31               | 0,310 | 0,967                         | 99,081                   |                                           |                               |                          |  |

**Tabela 1 – Total de Variância Explicada**

Antes de analisar a matriz fatorial, verificou-se a comunalidade de cada variável. Segundo Hair *et al* (2009) nenhuma diretriz estatística define o que é uma comunalidade baixa ou alta, mas é recomendado utilizar variáveis que apresentem valores acima de 0,5. Como pode-se observar na tabela abaixo, apenas uma variável obteve comunalidade extraída acima do valor recomendado.

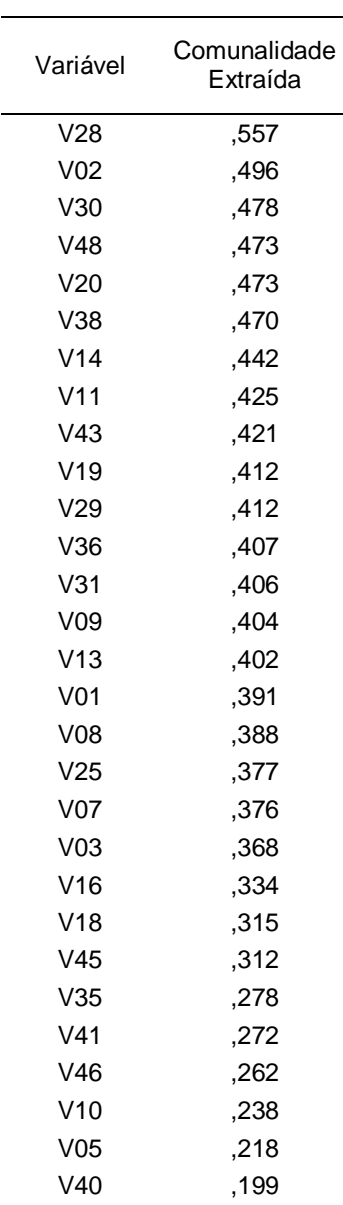

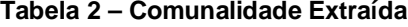

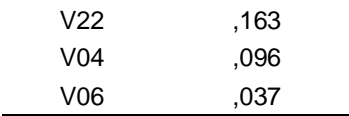

Essa é mais uma etapa cíclica da análise fatorial, foi retirado a última variável, V06. Como permaneceram variáveis com valores abaixo de 0,5 foi retirada novamente a variável com menor valor e refeita a análise de comunalidades. Esse processo se repetiu até o momento que todas as variáveis apresentam comunalidade acima de 0,5. Restaram-se apenas quatro variáveis. Por esse motivo, fez se necessária nova verificação do número de fatores indicados, obtendo-se apenas um fator com autovalor maior do que 1. Novos testes de comunalidade foram feitos, agora para um fator, restando apenas duas variáveis acima de 0,5, V28 e V30, impossibilitando a sequência da análise.

Como a pesquisa é exploratória e a utilização de critérios rígidos não possibilitou atingir os objetivos pretendidos, refez-se todos os processos citados acima com critérios menos rigorosos para verificar a possibilidade de se obter resultados coerentes com o que foi almejado no início do estudo.

Tanto a matriz correlação, quanto os teste de esferacidade de Bartlett e da medida de adequação da amostra completa de Kaiser-Meyer-Olkin (KMO), permaneceram sem alteração.

A primeira modificação necessária foi na restrição do MSA individual, reduzindo o valor de 0,5 para 0,3, apesar de não recomendado. Dessa forma apenas duas variáveis V15 e V17 apresentaram valores abaixo do nível mínimo estabelecido.

Retirada a variável de menor valor, V15 – Ter laboratórios de informática com equipamentos e softwares atuais – todas outras variáveis obtiveram valores acima do estipulado.

Portanto seguiu-se para determinação do número de fatores. Utilizou-se apenas os autovalores iniciais acima de 1, obtendo-se assim 10 fatores.

|       | Autovalores Iniciais |                            |                          |  |  |  |  |  |
|-------|----------------------|----------------------------|--------------------------|--|--|--|--|--|
| Fator | Total                | Percentual<br>de Variância | Percentual<br>Cumulativo |  |  |  |  |  |
| 1     | 11,196               | 23,821                     | 23,821                   |  |  |  |  |  |
| 2     | 6,946                | 14,778                     | 38,599                   |  |  |  |  |  |
| 3     | 2,145                | 4,563                      | 43,162                   |  |  |  |  |  |
| 4     | 1,961                | 4,172                      | 47,334                   |  |  |  |  |  |
| 5     | 1,462                | 3,110                      | 50,444                   |  |  |  |  |  |
| 6     | 1,317                | 2,802                      | 53,246                   |  |  |  |  |  |
| 7     | 1,185                | 2,522                      | 55,768                   |  |  |  |  |  |
| 8     | 1,101                | 2,342                      | 58,111                   |  |  |  |  |  |
| 9     | 1,089                | 2,318                      | 60,429                   |  |  |  |  |  |
| 10    | 1,001                | 2,129                      | 62,558                   |  |  |  |  |  |
| 11    | ,941                 | 2,003                      | 64,561                   |  |  |  |  |  |
| 12    | ,901                 | 1,918                      | 66,479                   |  |  |  |  |  |
| 13    | ,837                 | 1,781                      | 68,260                   |  |  |  |  |  |
| 14    | ,807                 | 1,717                      | 69,978                   |  |  |  |  |  |
| 15    | ,777                 | 1,653                      | 71,631                   |  |  |  |  |  |
| 16    | ,764                 | 1,627                      | 73,257                   |  |  |  |  |  |
| 17    | ,737                 | 1,569                      | 74,827                   |  |  |  |  |  |
| 18    | ,693                 | 1,475                      | 76,302                   |  |  |  |  |  |
| 19    | ,653                 | 1,390                      | 77,691                   |  |  |  |  |  |
| 20    | ,642                 | 1,367                      | 79,058                   |  |  |  |  |  |
| 21    | ,585                 | 1,245                      | 80,303                   |  |  |  |  |  |
| 22    | ,550                 | 1,169                      | 81,473                   |  |  |  |  |  |
| 23    | ,539                 | 1,147                      | 82,620                   |  |  |  |  |  |
| 24    | ,517                 | 1,101                      | 83,720                   |  |  |  |  |  |
| 25    | ,507                 | 1,078                      | 84,798                   |  |  |  |  |  |
| 26    | ,473                 | 1,007                      | 85,805                   |  |  |  |  |  |
| 27    | ,466                 | ,992                       | 86,797                   |  |  |  |  |  |
| 28    | ,457                 | ,972                       | 87,770                   |  |  |  |  |  |
| 29    | ,435                 | ,925                       | 88,694                   |  |  |  |  |  |
| 30    | ,420                 | ,893                       | 89,587                   |  |  |  |  |  |
| 31    | ,403                 | ,857                       | 90,444                   |  |  |  |  |  |
| 32    | ,390                 | ,830                       | 91,274                   |  |  |  |  |  |
| 33    | ,383                 | ,815                       | 92,089                   |  |  |  |  |  |
| 34    | ,353                 | ,750                       | 92,839                   |  |  |  |  |  |
| 35    | ,340                 | ,724                       | 93,563                   |  |  |  |  |  |
| 36    | ,319                 | ,679                       | 94,242                   |  |  |  |  |  |
| 37    | ,313                 | ,666                       | 94,908                   |  |  |  |  |  |

**Tabela 3 – Total de Variância Explicada 2**

|       | Autovalores Iniciais |              |            |  |  |  |  |  |
|-------|----------------------|--------------|------------|--|--|--|--|--|
| Fator | Total                | Percentual   | Percentual |  |  |  |  |  |
|       |                      | de Variância | Cumulativo |  |  |  |  |  |
| 38    | .292                 | .620         | 95,529     |  |  |  |  |  |
| 39    | .287                 | .611         | 96,140     |  |  |  |  |  |
| 40    | .268                 | .571         | 96,711     |  |  |  |  |  |
| 41    | .263                 | .559         | 97.270     |  |  |  |  |  |
| 42    | .247                 | .526         | 97,796     |  |  |  |  |  |
| 43    | .232                 | .495         | 98,291     |  |  |  |  |  |
| 44    | .216                 | .459         | 98,750     |  |  |  |  |  |
| 45    | ,209                 | .445         | 99,195     |  |  |  |  |  |
| 46    | .204                 | .433         | 99,628     |  |  |  |  |  |
| 47    | .175                 | .372         | 100,000    |  |  |  |  |  |

Tabela 3 – *Continuação da pagina anterior*

Então verificou-se as comunalidades das variáveis com os fatores determinados. Observou-se 17 variáveis abaixo dos 0,5 sugerido por Hair *et al* (2009), porém como o próprio autor afirma que não existe uma diretriz específica para identificar exatamente o que é uma comunalidade extraída "grande" ou "pequena" utilizou-se como valor mínimo 0,3. Dessa forma apenas 4 variáveis ficaram abaixo do valor indicado.

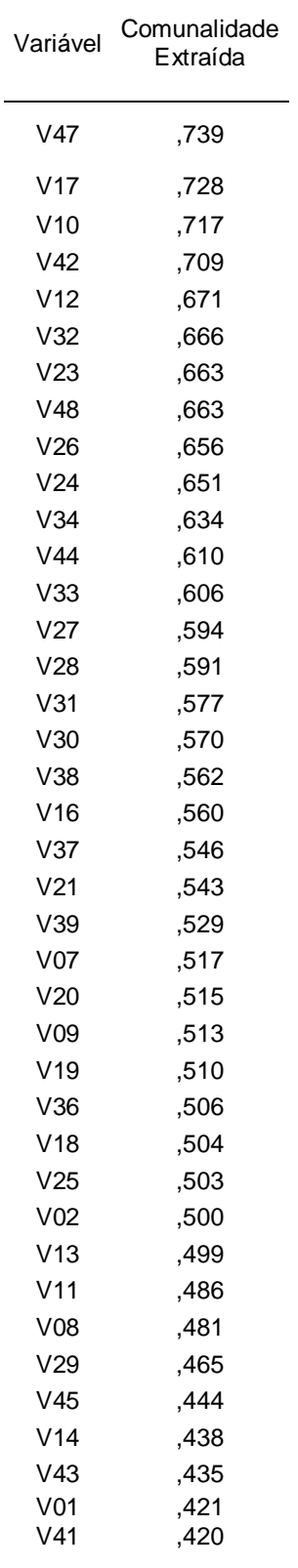

### **Tabela 4 – Comunalidade Extraída 2**

#### *Continua na próxima página*

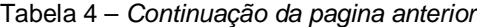

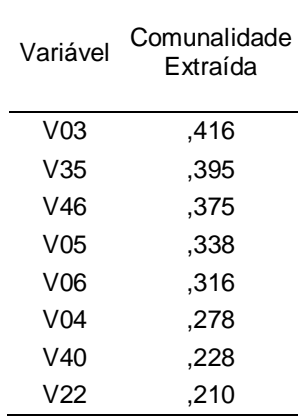

Fonte: elaborado pelo autor.

Retirou-se a menor variável e refez-se a análise de comunalidades, necessitou-se a retirada de mais variáveis, além das duas previstas anteriormente, pois com a saídas destas, algumas variáveis que tinham comunalidade acima de 0,3 tiveram seus valores reduzidos para abaixo desse limite. As variáveis excluídas em ordem foram as seguintes: V22 – Ser uma instituição classificada como "Centro Universitário", V40 – O mercado preferir contratar alunos e ex-alunos da instituição, V04 – Ser uma instituição em que eu tenha parentes e/ou amigos estudando atualmente, V05 – A indicação de pessoas que já fizeram cursos na instituição. Obtendo-se todas variáveis com comunalidades acima de 0,3.

Após a retirada dessas variáveis o número de fatores ideais conforme o autovalor inicial mudou para oito fatores.

|       | Autovalores Iniciais |                               |                          |  |  |  |  |  |
|-------|----------------------|-------------------------------|--------------------------|--|--|--|--|--|
| Fator | Total                | Percentual<br>de<br>Variância | Percentual<br>Cumulativo |  |  |  |  |  |
| 1     | 10,992               | 25,563                        | 25,563                   |  |  |  |  |  |
| 2     | 7,164                | 16,661                        | 42,224                   |  |  |  |  |  |
| 3     | 2,010                | 4.674                         | 46,898                   |  |  |  |  |  |
| 4     | 1,792                | 4,166                         | 51.064                   |  |  |  |  |  |
| 5     | 1,425                | 3,315                         | 54,379                   |  |  |  |  |  |
| 6     | 1,181                | 2,746                         | 57,125                   |  |  |  |  |  |
| 7     | 1,098                | 2,554                         | 59,679                   |  |  |  |  |  |
| 8     | 1,025                | 2,384                         | 62,062                   |  |  |  |  |  |

**Tabela 5 – Total de Variância Explicada 3**

Pode-se obsevar que com esse número de fatores há uma representação de aproximadamente 62% da variância total.

A partir das variáveis restantes, analisou-se as cargas fatoriais significantes. Para isso gerou-se a matriz fatorial não-rotacionada, matriz fatorial rotacionada pelos métodos Varimáx, Quartimax e Equamax, além da matriz com rotação Oblíquoa (oblimin). Foi observado que a rotação oblíqua de padrões apresentou o menor número de variáveis com cargas cruzadas e de variáveis sem cargas fatoriais relevantes. Foi definido como relevantes, para essa rotação, cargas fatoriais acima de 0,352 ou abaixo de -0,352. As correlações com o fundo preenchido de cinza, são as com cargas significantes.

|                 | Fator    |                |          |          |          |          |                |          |  |
|-----------------|----------|----------------|----------|----------|----------|----------|----------------|----------|--|
| Variável        | 1        | $\overline{c}$ | 3        | 4        | 5        | 6        | $\overline{7}$ | 8        |  |
| V17             | ,768     | $-164$         | ,123     | $-137$   | $-0.070$ | ,133     | $-237$         | ,063     |  |
| V <sub>12</sub> | ,712     | $-193$         | ,124     | $-0.073$ | $-113$   | ,037     | $-273$         | $-0.018$ |  |
| V <sub>21</sub> | ,665     | $-0.012$       | $-138$   | $-135$   | $-0.059$ | ,205     | $-0.031$       | ,004     |  |
| V25             | ,653     | ,001           | ,161     | $-139$   | $-0.079$ | ,037     | ,021           | $-.078$  |  |
| V <sub>09</sub> | ,648     | $-0.048$       | ,050     | $-1,160$ | $-0.037$ | ,201     | ,044           | $-1,110$ |  |
| V39             | ,644     | ,264           | ,012     | $-127$   | $-111$   | ,053     | ,019           | ,068     |  |
| V14             | ,604     | $-170$         | $-0.092$ | ,016     | ,087     | ,150     | $-0.042$       | $-.017$  |  |
| V37             | ,522     | ,266           | $-203$   | ,261     | $-199$   | $-181$   | $-161$         | $-.015$  |  |
| V <sub>41</sub> | ,487     | $-198$         | $-100$   | ,187     | $-259$   | $-102$   | $-0.079$       | $-0.036$ |  |
| V35             | ,466     | $-202$         | $-0.082$ | ,153     | ,122     | $-.075$  | ,087           | ,206     |  |
| V23             | ,154     | ,745           | $-0.007$ | ,203     | ,188     | ,074     | $-0.005$       | $-0.075$ |  |
| V26             | ,168     | ,674           | ,263     | ,289     | ,101     | ,049     | $-0.083$       | ,093     |  |
| V <sub>02</sub> | ,187     | ,625           | ,143     | ,097     | ,098     | ,107     | $-0.067$       | $-0.022$ |  |
| V19             | ,242     | ,587           | ,154     | ,257     | $-0.002$ | ,038     | $-151$         | $-0.045$ |  |
| V06             | $-0.013$ | $-173$         | $-0.027$ | ,369     | ,099     | ,114     | ,264           | $-239$   |  |
| V10             | ,540     | ,034           | ,091     | $-255$   | ,487     | $-295$   | $-063$         | $-127$   |  |
| V46             | ,068     | ,475           | ,078     | ,285     | ,075     | $-0.021$ | $-0.034$       | ,068     |  |
| V29             | ,500     | $-0.342$       | $-157$   | ,259     | ,005     | $-.077$  | ,069           | ,067     |  |
| V45             | ,228     | ,429           | ,243     | ,213     | ,052     | $-.058$  | $-0.020$       | ,166     |  |
| V <sub>07</sub> | ,498     | $-254$         | $-206$   | ,200     | ,103     | ,179     | ,170           | $-320$   |  |
| V31             | ,489     | $-0.449$       | ,054     | ,194     | $-147$   | $-202$   | $-0.074$       | ,041     |  |
| V18             | ,427     | ,273           | $-344$   | ,177     | $-181$   | $-0.054$ | $-154$         | $-154$   |  |
| V <sub>43</sub> | ,408     | $-0.443$       | ,121     | ,169     | ,043     | ,116     | ,056           | ,062     |  |
| V44             | ,523     | $-0.513$       | ,161     | ,129     | ,034     | ,063     | ,171           | ,088     |  |
| V08             | ,188     | ,548           | ,174     | ,123     | ,168     | ,215     | $-0.066$       | ,012     |  |
| V33             | ,588     | $-0.390$       | ,071     | ,123     | $-164$   | $-207$   | $-104$         | $-.046$  |  |
| V <sub>01</sub> | ,555     | $-275$         | $-0.021$ | ,122     | ,043     | ,136     | $-0.066$       | ,023     |  |
| V38             | ,238     | ,565           | $-0.313$ | ,073     | ,086     | $-0.021$ | ,096           | ,068     |  |
| V20             | ,577     | $-0.327$       | $-229$   | ,050     | $-0.006$ | ,045     | $-0.007$       | $-.089$  |  |
| V34             | ,602     | $-0.487$       | $-0.009$ | ,046     | ,122     | $-0.004$ | ,109           | ,053     |  |
| V30             | ,321     | ,442           | $-0.463$ | ,044     | ,112     | $-143$   | ,023           | ,149     |  |
| V <sub>03</sub> | ,472     | $-.380$        | $-0.014$ | ,034     | ,170     | $-.029$  | ,092           | ,000     |  |
| V36             | ,424     | $-1,432$       | ,218     | ,031     | ,185     | ,036     | ,109           | ,284     |  |
| V48             | ,448     | ,575           | ,174     | $-0.004$ | $-173$   | $-0.095$ | ,255           | ,003     |  |
| V24             | ,651     | $-0.412$       | ,216     | $-0.005$ | ,012     | ,053     | $-0.092$       | ,044     |  |
| V11             | ,379     | ,485           | ,261     | $-0.023$ | $-0.016$ | ,009     | ,025           | $-1,145$ |  |
| V42             | ,538     | ,490           | ,254     | $-0.076$ | $-183$   | $-154$   | ,207           | $-0.064$ |  |
| V28             | ,460     | ,335           | $-0.419$ | $-0.086$ | ,071     | $-0.038$ | ,118           | ,142     |  |
| V32             | ,608     | $-0.020$       | ,094     | $-167$   | ,387     | $-0.326$ | $-0.097$       | $-189$   |  |
| V47             | ,618     | ,327           | ,178     | $-185$   | $-285$   | $-118$   | ,304           | $-0.015$ |  |
| V27             | ,549     | ,384           | $-295$   | $-190$   | ,005     | ,075     | ,014           | ,096     |  |
| V13             | ,541     | ,373           | $-0.003$ | $-248$   | $-0.072$ | ,052     | ,048           | ,031     |  |
| V16             | ,496     | ,305           | $-184$   | $-279$   | ,069     | ,180     | $-0.072$       | ,022     |  |

**Tabela 6 – Matriz Fatorial Não Rotacionada**

| Variável        | Fator        |                |          |                |          |          |                |          |
|-----------------|--------------|----------------|----------|----------------|----------|----------|----------------|----------|
|                 | $\mathbf{1}$ | $\overline{2}$ | 3        | $\overline{4}$ | 5        | 6        | $\overline{7}$ | 8        |
| V24             | ,754         | $-0.035$       | $-0.096$ | ,145           | ,133     | ,040     | ,160           | $-0.091$ |
| V44             | ,750         | $-125$         | $-0.098$ | ,113           | ,006     | $-0.083$ | $-0.030$       | ,115     |
| V34             | ,748         | $-176$         | ,077     | ,070           | ,145     | $-0.027$ | ,013           | ,096     |
| V36             | ,669         | $-0.059$       | $-0.072$ | ,024           | ,066     | $-262$   | $-0.089$       | $-0.075$ |
| V31             | ,647         | $-132$         | $-0.084$ | ,066           | ,044     | ,291     | $-128$         | $-0.033$ |
| V43             | ,631         | $-0.072$       | $-109$   | $-0.007$       | $-0.028$ | $-0.039$ | ,028           | ,102     |
| V12             | ,629         | ,061           | ,025     | ,206           | ,144     | ,242     | ,297           | $-211$   |
| V <sub>01</sub> | ,615         | ,022           | ,092     | ,011           | ,029     | ,080     | ,165           | ,051     |
| V29             | ,614         | $-0.076$       | ,166     | $-0.016$       | ,005     | ,170     | $-116$         | ,143     |
| V20             | ,579         | $-163$         | ,229     | ,048           | ,084     | ,193     | ,160           | ,135     |
| V <sub>03</sub> | ,578         | $-133$         | ,068     | ,032           | ,189     | $-0.035$ | ,006           | ,113     |
| V14             | ,555         | ,033           | ,217     | ,072           | ,101     | ,055     | ,239           | ,057     |
| V35             | ,536         | ,027           | ,215     | ,007           | ,058     | $-0.010$ | $-142$         | ,019     |
| V26             | $-105$       | ,794           | ,080     | ,115           | $-0.001$ | ,006     | $-0.025$       | $-0.049$ |
| V19             | $-0.063$     | ,669           | ,105     | ,133           | ,017     | ,180     | ,077           | $-0.012$ |
| V <sub>23</sub> | $-237$       | ,692           | ,306     | ,094           | ,092     | ,027     | ,071           | ,126     |
| V08             | $-0.071$     | ,623           | ,125     | ,087           | ,031     | $-0.099$ | ,182           | ,007     |
| V <sub>02</sub> | $-146$       | ,621           | ,161     | ,161           | ,062     | $-0.003$ | ,134           | $-0.018$ |
| V45             | ,056         | ,565           | ,060     | ,152           | ,015     | $-0.003$ | $-124$         | $-101$   |
| V46             | $-109$       | ,536           | ,119     | ,013           | $-0.023$ | ,057     | $-104$         | ,025     |
| V30             | $-0.015$     | ,244           | ,688     | ,038           | ,092     | ,138     | $-0.086$       | $-0.020$ |
| V28             | ,124         | ,143           | ,686     | ,180           | ,075     | ,045     | ,026           | $-0.011$ |
| V27             | ,149         | ,208           | ,613     | ,278           | ,077     | ,053     | ,221           | $-107$   |
| V47             | ,223         | ,217           | ,216     | ,767           | ,054     | ,074     | ,015           | $-0.049$ |
| V39             | ,321         | ,260           | ,328     | ,421           | ,057     | ,082     | ,196           | $-134$   |
| V10             | ,319         | ,118           | ,186     | ,146           | ,725     | $-0.069$ | ,057           | $-0.070$ |
| V37             | ,253         | ,313           | ,346     | ,153           | ,006     | ,495     | $-0.030$       | $-0.029$ |
| V06             | ,133         | ,011           | $-1,105$ | $-0.097$       | $-071$   | $-0.006$ | $-0.075$       | ,518     |
| V <sub>07</sub> | ,486         | $-0.062$       | ,171     | ,041           | ,087     | ,124     | ,210           | ,481     |
| V18             | ,121         | ,210           | ,406     | ,103           | $-0.002$ | ,482     | ,131           | ,079     |
| V38             | $-129$       | ,371           | ,567     | ,121           | ,026     | ,061     | $-0.022$       | ,067     |
| V09             | ,468         | ,055           | ,159     | ,344           | ,103     | ,015     | ,358           | ,033     |
| V <sub>41</sub> | ,470         | $-0.034$       | ,093     | ,135           | $-0.058$ | ,392     | $-.001$        | ,017     |
| V48             | ,020         | ,474           | ,239     | ,615           | ,024     | ,060     | $-0.050$       | ,004     |
| V11             | ,013         | ,489           | ,066     | ,415           | ,163     | ,059     | ,154           | $-.001$  |
| V32             | ,397         | ,113           | ,140     | ,168           | ,692     | ,073     | ,053           | $-0.034$ |
| V42             | ,105         | ,422           | ,159     | ,678           | ,131     | ,106     | $-0.008$       | $-0.037$ |
| V <sub>21</sub> | ,470         | ,045           | ,338     | ,246           | ,030     | ,077     | ,347           | $-0.038$ |
| V33             | ,652         | $-103$         | $-0.062$ | ,160           | ,122     | ,343     | $-0.035$       | $-0.042$ |
| V25             | ,454         | ,118           | ,087     | ,415           | ,159     | ,077     | ,229           | $-0.053$ |
| V16             | ,142         | ,175           | ,467     | ,227           | ,134     | $-0.021$ | ,372           | $-1,130$ |
| V13             | ,147         | ,248           | ,361     | ,454           | ,109     | ,015     | ,228           | $-1,145$ |
| V17             | ,670         | ,086           | ,096     | ,232           | ,117     | ,125     | ,354           | $-246$   |

**Tabela 7 – Matriz Fatorial Rotacionada Ortogonal – Varimax**

|                 |              |                |          |          | Fator    |          |                |          |
|-----------------|--------------|----------------|----------|----------|----------|----------|----------------|----------|
| Variável        | $\mathbf{1}$ | $\overline{c}$ | 3        | 4        | 5        | 6        | $\overline{7}$ | 8        |
| V24             | ,779         | $-0.021$       | $-169$   | ,010     | ,053     | ,102     | $-0.053$       | ,035     |
| V17             | ,764         | ,168           | ,009     | ,015     | ,015     | ,283     | ,024           | ,202     |
| V34             | ,754         | $-167$         | ,027     | ,007     | ,085     | $-0.097$ | $-108$         | $-0.079$ |
| V12             | ,723         | ,131           | $-0.053$ | ,017     | ,048     | ,246     | ,150           | ,159     |
| V44             | ,717         | $-144$         | $-153$   | ,057     | $-0.046$ | $-127$   | $-166$         | $-115$   |
| V33             | ,695         | $-0.075$       | $-115$   | ,090     | ,057     | ,049     | ,262           | $-129$   |
| V20             | ,647         | $-115$         | ,192     | $-0.027$ | ,020     | $-111$   | ,128           | ,078     |
| V31             | ,645         | $-142$         | $-1,132$ | ,030     | $-0.008$ | ,019     | ,214           | $-225$   |
| V <sub>01</sub> | ,637         | ,026           | ,025     | $-109$   | $-0.039$ | $-0.048$ | ,003           | ,047     |
| V14             | ,616         | ,079           | ,153     | $-0.067$ | ,029     | $-0.037$ | $-0.018$       | ,134     |
| V29             | ,607         | $-0.084$       | ,113     | $-0.054$ | $-0.042$ | $-1,165$ | ,098           | $-210$   |
| V36             | ,599         | $-104$         | $-133$   | $-0.037$ | ,024     | ,042     | $-0.339$       | $-193$   |
| V43             | ,592         | $-115$         | $-160$   | $-0.064$ | $-0.075$ | $-117$   | $-108$         | $-0.063$ |
| V <sub>21</sub> | ,586         | ,164           | ,278     | ,072     | $-0.050$ | ,086     | ,004           | ,252     |
| V <sub>09</sub> | ,586         | ,173           | ,102     | ,174     | ,027     | ,023     | $-0.053$       | ,296     |
| V <sub>03</sub> | ,586         | $-129$         | ,029     | $-0.014$ | ,144     | $-113$   | $-0.095$       | $-0.060$ |
| V25             | ,567         | ,240           | ,022     | ,247     | ,087     | ,100     | ,005           | ,169     |
| V41             | ,523         | ,009           | ,047     | ,068     | $-113$   | $-0.009$ | ,326           | $-0.082$ |
| V35             | ,515         | ,024           | ,152     | $-0.054$ | ,017     | $-0.049$ | $-0.080$       | $-240$   |
| V26             | $-106$       | ,799           | $-0.027$ | $-0.068$ | $-0.023$ | ,013     | $-0.023$       | $-0.089$ |
| V <sub>23</sub> | $-182$       | ,742           | ,228     | $-0.063$ | ,077     | $-135$   | ,022           | ,053     |
| V19             | $-0.017$     | ,703           | ,012     | $-0.046$ | $-0.018$ | ,001     | ,150           | ,017     |
| V <sub>02</sub> | $-0.094$     | ,674           | ,084     | $-0.011$ | ,037     | ,019     | $-0.020$       | ,100     |
| V08             | $-0.045$     | ,645           | ,040     | $-0.095$ | ,002     | $-0.014$ | $-121$         | ,129     |
| V <sub>11</sub> | ,116         | ,602           | $-0.007$ | ,238     | ,123     | ,032     | ,027           | ,145     |
| V45             | ,044         | ,575           | $-0.032$ | ,015     | $-0.008$ | ,065     | $-0.043$       | $-187$   |
| V46             | $-122$       | ,527           | ,050     | $-0.083$ | $-0.030$ | $-0.062$ | ,043           | $-143$   |
| V13             | ,287         | ,421           | ,302     | ,274     | ,053     | ,196     | $-0.034$       | ,191     |
| V30             | ,060         | ,341           | ,642     | $-0.043$ | ,071     | ,013     | ,115           | $-135$   |
| V28             | ,225         | ,278           | ,641     | ,077     | ,039     | ,027     | ,007           | $-0.020$ |
| V16             | ,279         | ,318           | ,418     | ,047     | ,074     | ,182     | $-0.062$       | ,309     |
| V06             | ,086         | $-0.054$       | $-107$   | $-0.050$ | $-0.060$ | $-0.536$ | $-0.004$       | $-.040$  |
| V42             | ,236         | ,603           | ,084     | ,512     | ,088     | ,075     | ,055           | ,002     |
| V <sub>07</sub> | ,551         | $-0.030$       | ,138     | $-0.024$ | ,036     | $-1,452$ | ,080           | ,180     |
| V27             | ,286         | ,371           | ,556     | ,110     | ,020     | ,146     | ,005           | ,158     |
| V39             | ,442         | ,409           | ,250     | ,227     | $-0.013$ | ,171     | ,011           | ,121     |
| V18             | ,243         | ,306           | ,357     | $-0.012$ | $-0.053$ | $-0.053$ | ,446           | ,071     |
| V47             | ,368         | ,431           | ,157     | ,621     | ,006     | ,102     | ,014           | ,031     |
| V10             | ,415         | ,195           | ,134     | ,027     | ,679     | ,093     | $-108$         | ,019     |
| V32             | ,503         | ,191           | ,083     | ,044     | ,636     | ,060     | ,024           | ,005     |
| V48             | ,127         | ,640           | ,164     | ,461     | $-0.008$ | ,020     | ,017           | $-0.037$ |
| V38             | $-0.057$     | ,468           | ,518     | ,023     | ,012     | $-0.067$ | ,049           | $-0.040$ |
| V37             | ,343         | ,394           | ,267     | ,019     | $-0.052$ | ,029     | ,434           | $-124$   |

**Tabela 8 – Matriz Fatorial Rotacionada Ortogonal – Quartimax**

| Variável        | Fator    |                |          |          |          |          |                |          |  |  |
|-----------------|----------|----------------|----------|----------|----------|----------|----------------|----------|--|--|
|                 | 1        | $\overline{2}$ | 3        | 4        | 5        | 6        | $\overline{7}$ | 8        |  |  |
| V26             | ,762     | ,221           | ,135     | $-0.050$ | $-0.005$ | $-0.028$ | ,002           | $-112$   |  |  |
| V23             | ,655     | ,188           | ,351     | $-243$   | ,002     | $-1,128$ | ,055           | ,023     |  |  |
| V19             | ,639     | ,211           | ,146     | $-153$   | ,078     | ,117     | ,028           | $-0.036$ |  |  |
| V08             | ,596     | ,155           | ,139     | $-.074$  | ,175     | $-152$   | ,043           | $-0.016$ |  |  |
| V <sub>02</sub> | ,582     | ,230           | ,186     | $-159$   | ,117     | $-0.092$ | ,058           | $-0.070$ |  |  |
| V <sub>45</sub> | ,528     | ,234           | ,098     | ,113     | $-0.034$ | ,054     | ,051           | $-111$   |  |  |
| V46             | ,521     | ,099           | ,173     | $-0.056$ | $-106$   | ,013     | $-0.038$       | $-0.044$ |  |  |
| V47             | ,095     | ,781           | ,182     | ,098     | ,184     | ,157     | ,148           | ,025     |  |  |
| V42             | ,313     | ,720           | ,153     | $-0.005$ | ,101     | ,131     | ,192           | $-0.018$ |  |  |
| V30             | ,186     | ,088           | ,710     | $-0.036$ | $-0.003$ | ,095     | ,110           | $-0.023$ |  |  |
| V28             | ,067     | ,206           | ,670     | ,060     | ,156     | ,056     | ,134           | ,049     |  |  |
| V38             | ,314     | ,185           | ,593     | $-1,120$ | ,004     | $-0.032$ | ,018           | ,014     |  |  |
| V36             | $-0.070$ | ,020           | $-121$   | ,652     | ,149     | ,067     | ,222           | ,146     |  |  |
| V43             | $-0.063$ | $-0.019$       | $-152$   | ,454     | ,186     | ,208     | ,110           | ,324     |  |  |
| V35             | ,004     | ,026           | ,197     | ,447     | ,057     | ,214     | ,182           | ,193     |  |  |
| V <sub>03</sub> | $-143$   | ,011           | ,020     | ,381     | ,139     | ,164     | ,310           | ,313     |  |  |
| V <sub>21</sub> | $-0.012$ | ,215           | ,264     | ,177     | ,520     | ,201     | ,176           | ,193     |  |  |
| V <sub>09</sub> | $-0.002$ | ,310           | ,079     | ,164     | ,490     | ,132     | ,240           | ,248     |  |  |
| V14             | ,007     | ,052           | ,157     | ,264     | ,386     | ,211     | ,242           | ,292     |  |  |
| V33             | $-123$   | ,130           | $-0.092$ | ,310     | ,150     | ,572     | ,271           | ,203     |  |  |
| V <sub>41</sub> | $-0.056$ | ,123           | ,078     | ,166     | ,149     | ,536     | ,056           | ,205     |  |  |
| V10             | ,070     | ,131           | ,148     | ,128     | ,109     | $-0.003$ | ,798           | ,039     |  |  |
| V32             | ,068     | ,151           | ,106     | ,117     | ,113     | ,153     | ,780           | ,104     |  |  |
| V <sub>07</sub> | $-0.062$ | ,027           | ,122     | ,103     | ,211     | ,175     | ,175           | ,658     |  |  |
| V06             | ,049     | $-0.066$       | $-0.092$ | ,036     | $-175$   | $-0.023$ | $-0.085$       | ,512     |  |  |
| V20             | $-180$   | ,011           | ,173     | ,232     | ,292     | ,341     | ,216           | ,375     |  |  |
| V44             | $-135$   | ,098           | $-154$   | ,570     | ,176     | ,222     | ,171           | ,367     |  |  |
| V34             | $-193$   | ,043           | ,015     | ,510     | ,212     | ,247     | ,310           | ,362     |  |  |
| V29             | $-0.084$ | $-0.011$       | ,147     | ,391     | ,057     | ,384     | ,134           | ,350     |  |  |
| V <sub>01</sub> | ,014     | $-0.004$       | ,043     | ,339     | ,329     | ,281     | ,178           | ,298     |  |  |
| V24             | $-0.055$ | ,108           | $-166$   | ,462     | ,381     | ,328     | ,320           | ,207     |  |  |
| V31             | $-137$   | ,046           | $-103$   | ,382     | ,067     | ,545     | ,186           | ,197     |  |  |
| V18             | ,174     | ,118           | ,415     | .196     | ,168     | ,424     | ,042           | ,159     |  |  |
| V <sub>25</sub> | ,052     | ,392           | ,026     | ,178     | ,382     | ,214     | ,293           | ,140     |  |  |
| V12             | ,024     | ,160           | $-0.040$ | ,246     | ,504     | ,449     | ,321           | ,080     |  |  |
| V37             | ,267     | ,191           | ,370     | $-0.023$ | ,092     | ,533     | ,084           | ,077     |  |  |
| V17             | ,038     | ,187           | ,015     | ,323     | ,599     | ,361     | ,315           | ,068     |  |  |
| V39             | ,173     | ,427           | ,285     | ,134     | ,380     | ,183     | ,178           | ,018     |  |  |
| V11             | ,424     | ,453           | ,063     | $-117$   | ,169     | ,019     | ,195           | ,004     |  |  |
| V27             | ,123     | ,286           | ,575     | ,014     | ,362     | ,065     | ,159           | $-0.006$ |  |  |
| V16             | ,106     | ,211           | ,410     | $-0.022$ | ,472     | $-0.022$ | ,214           | $-0.013$ |  |  |
| V48             | ,369     | ,677           | ,247     | $-0.013$ | ,049     | ,062     | ,066           | $-0.015$ |  |  |
| V13             | ,155     | ,455           | ,317     | ,017     | ,361     | ,045     | ,193           | $-0.054$ |  |  |

**Tabela 9 – Matriz Fatorial Rotacionada Ortogonal – Equamax**

|                 | Fator    |                |          |          |          |          |          |          |
|-----------------|----------|----------------|----------|----------|----------|----------|----------|----------|
| Variável        | 1        | $\overline{c}$ | 3        | 4        | 5        | 6        | 7        | 8        |
| V17             | ,512     | ,074           | ,099     | $-1,135$ | ,156     | $-260$   | ,074     | ,245     |
| V <sub>21</sub> | ,470     | $-0.047$       | $-194$   | ,056     | ,022     | $-101$   | ,158     | ,119     |
| V16             | ,439     | ,050           | $-332$   | $-0.080$ | ,128     | ,090     | ,106     | $-0.048$ |
| V09             | ,426     | $-0.049$       | ,014     | ,140     | ,105     | $-0.005$ | ,289     | ,079     |
| V26             | $-0.031$ | ,805           | ,015     | $-0.044$ | $-0.016$ | $-0.004$ | ,050     | ,056     |
| V19             | ,056     | ,656           | ,033     | ,009     | ,017     | $-168$   | ,050     | $-1,125$ |
| V08             | ,196     | ,640           | $-0.018$ | ,038     | ,017     | ,157     | $-0.002$ | ,006     |
| V23             | ,000     | ,635           | $-211$   | ,126     | ,087     | ,095     | ,026     | $-186$   |
| V <sub>02</sub> | ,108     | ,582           | $-0.042$ | $-0.004$ | ,050     | ,076     | ,087     | $-107$   |
| V45             | $-109$   | ,549           | ,000     | $-100$   | ,004     | $-0.049$ | ,125     | ,198     |
| V46             | $-123$   | ,544           | $-0.087$ | ,013     | $-0.033$ | $-0.056$ | $-0.017$ | ,023     |
| V30             | $-0.080$ | ,100           | $-0.689$ | $-0.051$ | ,094     | $-102$   | $-0.022$ | $-0.008$ |
| V28             | ,067     | $-0.042$       | $-0.660$ | $-0.009$ | ,054     | ,001     | ,145     | ,074     |
| V38             | $-0.040$ | ,228           | $-543$   | ,048     | $-0.005$ | ,026     | ,099     | $-0.072$ |
| V27             | ,287     | ,025           | $-508$   | $-0.075$ | ,050     | $-0.003$ | ,201     | ,005     |
| V <sub>07</sub> | ,206     | $-0.088$       | $-0.081$ | ,590     | ,129     | $-0.081$ | ,023     | $-0.010$ |
| V06             | $-131$   | ,061           | ,073     | ,561     | $-0.067$ | ,053     | $-0.011$ | ,024     |
| V10             | $-0.067$ | ,021           | $-0.057$ | $-0.044$ | ,896     | ,126     | $-0.015$ | ,003     |
| V32             | $-0.074$ | ,016           | ,016     | ,004     | ,869     | $-0.046$ | ,011     | $-0.044$ |
| V37             | $-0.013$ | ,215           | $-225$   | $-0.004$ | ,027     | $-581$   | ,080     | $-0.091$ |
| V <sub>41</sub> | ,061     | $-0.081$       | $-0.004$ | ,074     | $-0.040$ | $-527$   | ,116     | ,070     |
| V33             | ,008     | $-131$         | ,172     | ,027     | ,194     | $-0.518$ | ,117     | ,176     |
| V31             | $-0.058$ | $-119$         | ,137     | ,023     | ,103     | $-0.496$ | ,045     | ,291     |
| V18             | ,127     | ,107           | $-279$   | ,111     | ,013     | $-1,483$ | ,020     | $-292$   |
| V47             | $-0.016$ | $-109$         | $-0.056$ | $-0.007$ | $-0.015$ | $-0.037$ | ,882     | ,037     |
| V42             | $-0.086$ | ,145           | ,017     | $-0.008$ | ,093     | $-0.053$ | ,747     | $-0.056$ |
| V48             | $-106$   | ,210           | $-106$   | ,020     | $-0.044$ | ,002     | ,704     | $-0.011$ |
| V13             | ,257     | ,045           | $-208$   | $-103$   | ,077     | ,037     | ,416     | $-0.014$ |
| V11             | ,083     | ,352           | ,117     | ,039     | ,162     | ,018     | ,388     | $-154$   |
| V39             | ,266     | ,093           | $-172$   | $-0.073$ | ,030     | $-0.097$ | ,375     | ,105     |
| V25             | ,263     | $-0.010$       | ,094     | ,034     | ,175     | $-1,100$ | ,373     | ,085     |
| V36             | ,058     | ,010           | ,052     | $-0.014$ | ,093     | ,094     | ,010     | ,706     |
| V44             | ,087     | $-0.096$       | ,124     | ,208     | ,025     | $-0.066$ | ,139     | ,552     |
| V35             | $-0.045$ | ,023           | $-228$   | ,057     | ,087     | $-117$   | $-0.017$ | ,469     |
| V34             | ,107     | $-177$         | $-0.040$ | ,182     | ,201     | $-0.093$ | ,041     | ,452     |
| V43             | ,148     | ,010           | ,135     | ,188     | $-0.004$ | $-100$   | $-0.022$ | ,444     |
| V24             | ,283     | ,001           | ,221     | ,014     | ,192     | $-201$   | ,057     | ,391     |
| V29             | $-0.031$ | $-0.072$       | $-1,160$ | ,201     | ,042     | $-0.311$ | $-0.027$ | ,353     |
| V <sub>03</sub> | ,052     | $-132$         | $-0.037$ | ,179     | ,253     | $-0.038$ | $-0.003$ | ,324     |
| V14             | ,341     | ,028           | $-110$   | ,151     | ,139     | $-112$   | $-0.030$ | ,210     |
| V <sub>01</sub> | ,290     | ,071           | $-0.007$ | ,145     | ,066     | $-1,195$ | $-0.078$ | ,300     |
| V12             | ,410     | ,053           | ,174     | $-110$   | ,204     | $-382$   | ,054     | ,132     |
| V20             | ,235     | $-1,195$       | $-1,148$ | ,221     | ,131     | $-259$   | $-0.017$ | ,126     |

**Tabela 10 – Matriz Fatorial Rotacionada Oblíqua – Oblimin (Padrões)**

|                 | Fator    |          |          |          |          |          |        |          |  |
|-----------------|----------|----------|----------|----------|----------|----------|--------|----------|--|
| Variável        | 1        | 2        | 3        | 4        | 5        | 6        | 7      | 8        |  |
| V17             | ,646     | ,044     | $-0.318$ | ,190     | ,425     | $-0.392$ | ,419   | ,315     |  |
| V <sub>21</sub> | ,620     | ,040     | $-150$   | ,233     | ,465     | $-0.319$ | ,471   | ,329     |  |
| V <sub>12</sub> | ,545     | ,236     | $-477$   | $-.047$  | ,379     | $-131$   | ,419   | ,015     |  |
| V <sub>09</sub> | ,524     | $-0.016$ | $-192$   | ,313     | ,448     | $-0.396$ | ,247   | ,425     |  |
| V16             | $-0.017$ | ,811     | $-250$   | $-124$   | ,066     | ,011     | ,383   | $-174$   |  |
| V14             | ,018     | ,760     | $-0.461$ | $-0.014$ | ,102     | ,076     | ,353   | $-0.341$ |  |
| V <sub>24</sub> | ,089     | ,694     | $-260$   | $-0.049$ | ,112     | $-136$   | ,384   | $-196$   |  |
| V25             | ,112     | ,667     | $-294$   | $-105$   | ,118     | ,053     | ,382   | $-237$   |  |
| V39             | ,159     | ,643     | $-242$   | $-.048$  | ,112     | ,092     | ,317   | $-151$   |  |
| V27             | $-0.007$ | ,563     | $-179$   | $-102$   | ,131     | $-0.085$ | ,359   | ,026     |  |
| V20             | $-107$   | ,555     | $-239$   | $-.043$  | $-0.006$ | $-0.016$ | ,202   | $-155$   |  |
| V13             | ,101     | ,332     | $-738$   | $-0.016$ | ,221     | $-200$   | ,270   | $-0.097$ |  |
| V <sub>01</sub> | ,285     | ,224     | $-702$   | ,045     | ,305     | $-217$   | ,384   | ,040     |  |
| V34             | ,070     | ,464     | $-0.648$ | $-0.005$ | ,117     | $-0.059$ | ,331   | $-209$   |  |
| <b>V07</b>      | ,470     | ,289     | $-0.638$ | $-0.027$ | ,360     | $-230$   | ,499   | ,022     |  |
| V47             | ,385     | $-108$   | $-151$   | ,666     | ,352     | $-372$   | ,144   | ,330     |  |
| V44             | $-116$   | $-0.039$ | ,094     | ,518     | $-0.064$ | $-0.035$ | $-113$ | ,111     |  |
| V33             | ,318     | ,092     | $-172$   | ,122     | ,837     | $-296$   | ,357   | ,306     |  |
| V32             | ,295     | ,109     | $-208$   | ,046     | ,826     | $-144$   | ,328   | ,269     |  |
| V <sub>03</sub> | ,279     | $-0.074$ | $-0.097$ | ,252     | ,244     | $-0.614$ | ,236   | ,329     |  |
| V10             | ,222     | ,335     | $-0.436$ | ,112     | ,272     | $-0.604$ | ,397   | ,058     |  |
| V43             | ,459     | $-210$   | $-179$   | ,409     | ,414     | $-512$   | ,162   | ,442     |  |
| V28             | ,338     | ,280     | $-285$   | $-0.003$ | ,376     | $-292$   | ,853   | ,145     |  |
| V41             | ,230     | ,483     | $-279$   | $-0.047$ | ,368     | $-230$   | ,820   | ,014     |  |
| V18             | ,456     | ,313     | $-0.406$ | $-0.087$ | ,379     | $-181$   | ,619   | ,041     |  |
| V36             | ,500     | ,290     | $-372$   | ,008     | ,412     | $-0.338$ | ,619   | ,192     |  |
| V11             | ,328     | $-244$   | ,157     | ,420     | ,365     | $-0.391$ | ,168   | ,733     |  |
| V <sub>42</sub> | ,259     | $-176$   | ,135     | ,201     | ,365     | $-215$   | ,102   | ,724     |  |
| V29             | ,292     | $-185$   | ,156     | ,372     | ,267     | $-0.339$ | ,060   | ,597     |  |
| V37             | ,297     | $-208$   | $-0.017$ | ,353     | ,444     | $-322$   | ,113   | ,541     |  |
| V31             | ,202     | $-0.033$ | $-193$   | ,248     | ,345     | $-0.362$ | ,158   | ,514     |  |
| V35             | ,453     | $-0.057$ | $-0.066$ | ,337     | ,378     | $-0.441$ | ,169   | ,501     |  |
| V <sub>08</sub> | .233     | ,528     | $-187$   | $-0.034$ | 301      | $-0.089$ | ,582   | $-0.097$ |  |
| V48             | ,522     | ,102     | $-106$   | ,136     | ,501     | $-0.367$ | ,545   | ,331     |  |
| V <sub>02</sub> | ,398     | $-272$   | $-0.009$ | ,415     | ,502     | $-0.440$ | ,165   | ,701     |  |
| V30             | ,522     | $-145$   | ,135     | ,253     | ,523     | $-0.483$ | ,268   | ,666     |  |
| V19             | ,217     | $-228$   | ,109     | ,272     | ,344     | $-0.622$ | ,136   | ,570     |  |
| V38             | ,226     | $-150$   | $-136$   | ,415     | ,320     | $-529$   | ,109   | ,537     |  |
| V <sub>23</sub> | ,320     | $-186$   | ,075     | ,267     | ,448     | $-0.665$ | ,249   | ,535     |  |
| V <sub>45</sub> | ,722     | ,026     | $-0.080$ | ,092     | ,567     | $-527$   | ,432   | ,510     |  |
| V26             | ,629     | $-0.001$ | $-0.021$ | ,111     | ,541     | $-0.579$ | ,382   | ,457     |  |
| V46             | ,153     | ,548     | $-364$   | $-0.047$ | ,238     | $-156$   | ,767   | $-0.054$ |  |
| V06             | ,273     | ,259     | $-474$   | ,167     | ,203     | $-0.496$ | ,304   | $-0.097$ |  |

**Tabela 11 – Matriz Fatorial Rotacionada Oblíqua – Oblimin (Estrutura)**

Para produção da matriz fatorial final, foi necessário a retirada das variáveis com cargas cruzadas e as sem correlações significativas. Primeiramente omitiu-se a variável V12 – Apresentar segurança dentro e ao redor das instituições – por apresentar cargas cruzadas altas e próximas. Rodada uma nova matriz fatorial, três variáveis não apresentaram correlações significativas. A variável V20 – Ter um fácio acesso por transporte público – foi excluída por ser a que apresentou correlações menores e com valores próximos para mais de um fator. A nova matriz ainda apresentou três variáveis sem correlações significativas, porém todas tinham valores muito próximos do mínimo estabelecido. Devido à semelhança das variáveis nas características cargas cruzadas e fatores significantes, optou-se por gerar três matrizes, cada uma sem uma variável e verificar qual obtinha os melhores resultados. Com a retirada da variável V1, a matriz encontrada apresentou duas variáveis com cargas cruzadas e duas sem correlações significativas, a sem V3, obteve-se uma variável com carga cruzada e duas sem correlações significativas. Por último produziu-se a matriz sem a variável V29 – Possibilidade de formar em pouco tempo – que apresentou apenas uma variável sem correlações significantes. Logo optou-se pela retirada da variável 29, cabe ressaltar que a variável que não obteve a carga necessária nessa nova matriz foi a V1 – Não possuir muitos alunos em sala de aula - que foi excluída para a produção de uma outra matriz. Nessa nova matriz duas variáveis não atingiram as metas necessárias, V39 e V27, sendo realizadas outras duas matrizes teste, como feito anteriormente, para identificação da estrutura final. Com a retirada da variável V39 seria necessária a produção de outra matriz, pois esta não atingiria todas as metas e ainda seria necessário reduzir o número de fatores para sete, devido a queda do oitavo autovalor inicial. Já na outra opção, a escolhida, a matriz obteve todas os requisitos atingidos e manteve os oito fatores. A variável retirada foi a V27 – Instituição possuir bolsas de iniciação científica, empresa júnior e grupos de estudo. As correlações foram consideradas significantes quando atingiram valores maiores que 0,33 e menores que -0,33, sendo estas destacadas com fundo cinza.

| Variáveis       |              |                |          |                | Fatores  |          |          |          |
|-----------------|--------------|----------------|----------|----------------|----------|----------|----------|----------|
|                 | $\mathbf{1}$ | $\overline{c}$ | 3        | $\overline{4}$ | 5        | 6        | 7        | 8        |
| V <sub>21</sub> | ,521         | $-0.040$       | $-117$   | ,026           | ,036     | $-116$   | ,117     | ,095     |
| V17             | ,519         | ,077           | ,130     | $-136$         | ,149     | $-248$   | ,052     | ,250     |
| V16             | ,493         | ,070           | $-230$   | $-0.086$       | ,143     | ,043     | ,052     | $-.083$  |
| V <sub>09</sub> | ,491         | $-0.033$       | ,058     | ,124           | ,087     | $-0.009$ | ,239     | ,086     |
| V14             | ,374         | ,007           | $-121$   | ,118           | ,121     | $-109$   | $-0.047$ | ,228     |
| V39             | ,343         | ,110           | $-141$   | $-0.096$       | ,011     | $-113$   | ,320     | ,119     |
| V26             | $-0.013$     | ,810           | ,035     | $-0.047$       | ,001     | $-0.005$ | ,046     | ,024     |
| V19             | ,068         | ,659           | ,043     | ,012           | ,019     | $-149$   | ,050     | $-130$   |
| V <sub>08</sub> | ,197         | ,628           | $-0.032$ | ,011           | ,004     | ,173     | ,000     | ,032     |
| V <sub>23</sub> | $-0.002$     | ,596           | $-257$   | ,133           | ,073     | ,131     | ,061     | $-156$   |
| V <sub>02</sub> | ,108         | ,558           | $-0.033$ | ,007           | ,060     | ,081     | ,101     | $-132$   |
| V <sub>45</sub> | $-135$       | , 551          | $-.037$  | $-.092$        | $-.003$  | $-0.062$ | ,129     | ,225     |
| V46             | $-121$       | ,547           | $-0.083$ | ,018           | $-0.017$ | $-0.073$ | $-.018$  | ,003     |
| V28             | ,128         | $-0.067$       | $-641$   | $-.037$        | ,055     | $-0.017$ | ,137     | ,079     |
| V38             | $-0.036$     | ,173           | $-629$   | ,040           | $-.037$  | ,064     | ,136     | ,002     |
| V30             | ,006         | ,080           | $-0.626$ | $-0.043$       | ,112     | $-113$   | $-.018$  | $-0.061$ |
| V <sub>06</sub> | $-120$       | ,054           | ,043     | ,580           | $-0.064$ | ,035     | $-0.014$ | ,005     |
| V07             | ,246         | $-0.095$       | $-0.099$ | ,547           | ,105     | $-0.083$ | ,003     | ,027     |
| V32             | $-0.037$     | ,030           | ,033     | $-0.010$       | ,863     | $-0.058$ | ,006     | $-.048$  |
| V10             | $-0.039$     | ,017           | $-0.069$ | $-0.042$       | ,861     | ,118     | $-0.004$ | ,020     |
| V37             | ,028         | ,212           | $-231$   | $-.001$        | ,023     | $-592$   | ,063     | $-.094$  |
| V31             | $-0.042$     | $-103$         | ,160     | ,034           | ,128     | $-528$   | ,025     | ,245     |
| V33             | ,011         | $-115$         | ,197     | ,029           | ,210     | $-517$   | ,114     | ,153     |
| V <sub>41</sub> | ,047         | $-0.075$       | $-0.033$ | ,081           | $-0.059$ | $-510$   | ,113     | ,119     |
| V18             | ,200         | ,094           | $-259$   | ,095           | ,017     | $-506$   | $-0.012$ | $-329$   |
| V47             | ,037         | $-126$         | $-0.057$ | $-0.023$       | $-0.016$ | $-0.051$ | ,863     | ,029     |
| V42             | $-.070$      | ,117           | $-0.009$ | $-0.005$       | ,083     | $-0.032$ | ,772     | $-0.043$ |
| V48             | $-0.049$     | ,190           | $-107$   | ,009           | $-.032$  | $-0.012$ | ,689     | $-0.042$ |
| V11             | ,076         | ,329           | ,102     | ,064           | ,153     | ,050     | ,411     | $-150$   |
| V13             | ,294         | ,037           | $-196$   | $-123$         | ,061     | ,028     | ,392     | ,011     |
| V25             | ,318         | ,004           | ,131     | ,026           | ,167     | $-103$   | ,336     | ,076     |
| V36             | ,062         | ,018           | ,034     | ,000           | ,086     | ,052     | $-0.017$ | ,707     |
| V44             | ,110         | $-0.083$       | ,128     | ,236           | ,028     | $-118$   | ,098     | ,523     |
| V <sub>34</sub> | ,100         | $-192$         | $-0.050$ | ,186           | ,203     | $-121$   | ,043     | ,448     |
| V43             | ,200         | ,038           | ,160     | ,170           | $-.003$  | $-143$   | $-0.080$ | ,418     |
| V35             | $-0.003$     | ,004           | $-210$   | ,085           | ,112     | $-155$   | $-0.026$ | ,402     |
| V24             | ,262         | ,000           | ,230     | ,038           | ,193     | $-210$   | ,051     | ,379     |
| V <sub>03</sub> | ,036         | $-161$         | $-0.068$ | ,186           | ,249     | $-0.042$ | ,019     | ,333     |

**Tabela 12 – Matriz Fatorial Final**

Cabe ressaltar que todas as variáveis restantes obtiveram comunalidades acima do valor mínimo definido, 0,33, ou abaixo de -0,33.

A etapa posterior foi a nomeação dos fatores e a construção das escalas múltiplas. As escalas e os fatores foram definidos com nomes iguais. O fator 1 é composto pelas variáveis: V21 – Ter parceria com empresas para estágio, V17 – Ter salas de aula com equipamentos modernos, V16 – Ter intercâmbio com instituições de ensino internacionais, V9 – Ter um ensino com ênfase na prática, 14 – Fornecer disciplinas pela internet e 39 – Ter uma biblioteca com um acervo extenso e atualizado. Por isso o fator foi denominado: Mercado e Modernidade. Esse fator atingiu o valor maior que 0,827 no alfa de Cronbach e nenhum item, se deletado, aumentaria esse valor.

O fator 2, Reputação e Endosso Social, apresentou alfa acima do recomendado, aproximadamente 0,834, e nenhum item, caso excluído, aumentaria o valor. Nomeou-se Reputação e Endosso Social por ser formado pelas seguintes variáveis: V26 – Ser uma instituição famosa, V19 – Ter uma marca sólida no mercado, V8 – Ser uma instituição de grande porte, V23 – Ser uma instituição reconhecida nacionalmente, V45 – Ser uma instituição tradicional e V46 – Ser uma instituição em que minha família e/ou amigos valorizam.

As variáveis 28 – Ser uma instituição que integra os alunos dos diversos cursos, 38 – Ser uma instituição classificada como "universidade" e V30 – Possiblidade de se inscrever em matérias de outros cursos compõe o fator 3 que foi denominado Integração. Apresentou alfa de Cronbach acima de 0,752 e a omissão qualquer item reduziria esse valor.

O fator 4, Financeiro, composto pelas variáveis V6 e V7, respectivamente, Ser uma instituição que ofereça mensalidades baratas e Utilizar materiais (livros) com baixo custo ou fornecidos pela instituição, apresentou alfa 0,433, foi o único que não apresentou alfa maior do que 0,7. Porém essa fator foi mantido com a advertência de que é necessário, no futuro, desenvolvimento de medias adicionais para que possa ser representado adequadamente. Autores como Comrey restringem apenas a utilização de itens menores que 0,32. Segundo Comrey (1971) o fator 4 pode ser utilizado, porém é classificado como pobre, por atingir valor entre 0,32 e 0,44. Cabe ressaltar que por ser uma escala múltipla formada apenas por dois itens a exclusão de um destes não é uma opção para aumentar o alfa.

O fator 5, ENADE, também formado por duas variáveis, V32 e V10, atingiu alfa de aproximadamente 0,831. A variável V32 é a Nota geral atingida pela instituição no ENADE e a V10 Nota atingida no ENADE, pela instituição, no curso que eu estudo.

Acesso e Comodidade foi o nome dado ao fator 6 que é formado pelas variáveis V37 – Oferecer flexibilidade de horário, V31 – Ser perto do meu trabalho/casa, V33 – Estar situada em um local de fácil acesso, V41 – Oferecer o curso em horário que não entre em conflito com outras atividades que realizo e V18 – Instituição apresentar grade horária aberta. Atingiu alfa maior que 0,732.

As variáveis que compões o fator 7, Qualidade e Professores, são: V47 – Ter professores com grande experiência de mercado, V42 – Ter os melhores professores do mercado, V48 – Possuir professores famosos e renomados, V11 – Ter um ensino de elevada qualidade, V13 – Ter grande número de professore mestre e doutores e V25 – Oferecer conteúdo altamente vinculado com o mercado de trabalho. Para a escala múltipla foi retirado o item 25, pois dessa forma o alfa de Cronbach teve uma melhora significativa alcançando 0,850, aproximadamente.

A última escala manteve as variáveis encontradas no fator 8, pois a exclusão destes não aumentaria o alfa obtido, 0,859. As variáveis foram: 36 – Instituição apresentar grade horária fechada, 44 – Possuir políticas de desconto na mensalidade, 34 – Ser uma instituição que participa de algum programa de auxílio ao estudante como: PROUNI, PRAVALER, FIES, entre outros, 43 – Apresentar facilidade de aprovação no processo seletivo (vestibular), 35 – Indicação de algum funcionário da instituição, 24 – Instituição não apresentar histórico de paralisações e 3 – Utilizar nota do ENEM no critério de seleção. O nome proposto foi Auxílios e Facilidades.

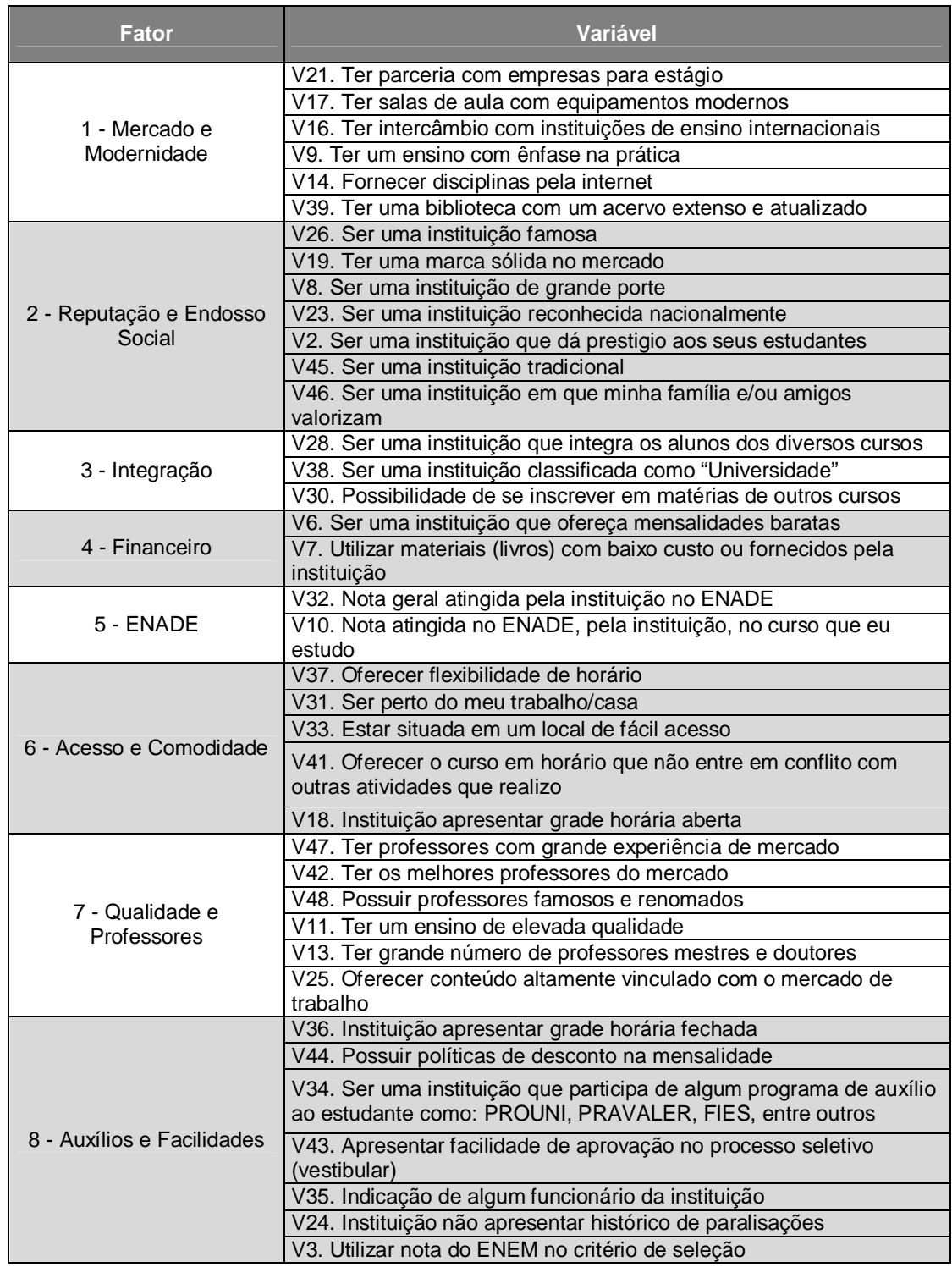

### **Quadro 1 – Fatores e Variáveis**

Feito os cálculos das escalas múltiplas através das médias dos itens obteve-se como característica mais importante, para a média dos estudantes da amostra, Reputação e Endosso Social, seguida de Qualidade e Professores, Integração, Acesso e Comodidade, Mercado e Modernidade, ENADE, Financeiro e por último Auxílios e Facilidades. A força desse fator é corroborada pela pesquisa dos autores Moraes, Graeml, Sanchez e Mesquisa (2006) na qual identificou-se como principal fator na escolha de cursos de extensão por alunos da FGV-EAESP o prestígio da escola. É importante a ressalva das diversas diferenças metodológicas e de amostra entre as pesquisas.

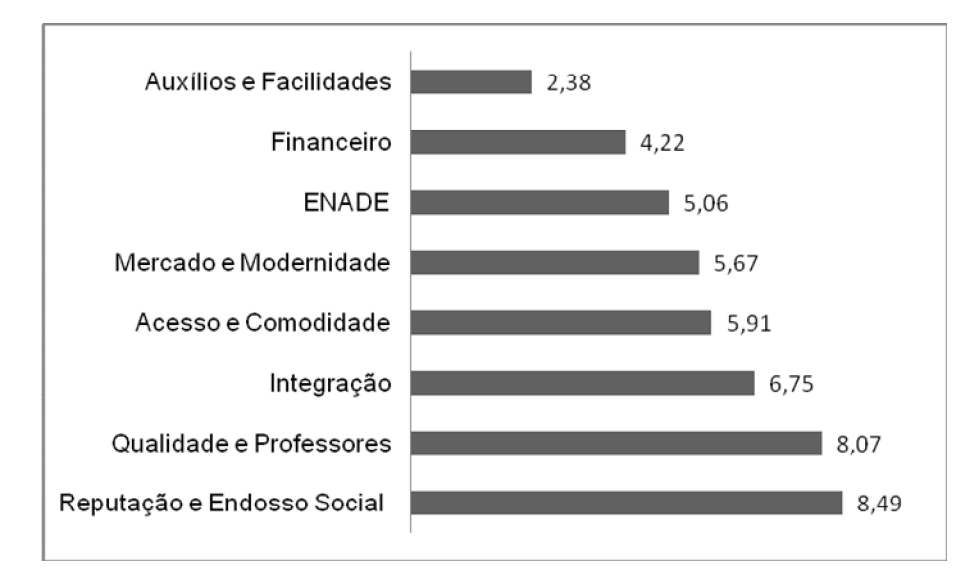

**Gráfico 9 – Fatores importantes para amostra geral**

Fonte: elaborado pelo autor.

Devido ao fato da amostra não ser proporcional, tendo um número de estudantes da Universidade de Brasília extremamente maior, realizou-se também uma análise com apenas os estudantes de IES particulares, destacou-se a mudança da escala com maior valor para Qualidade e Professores.

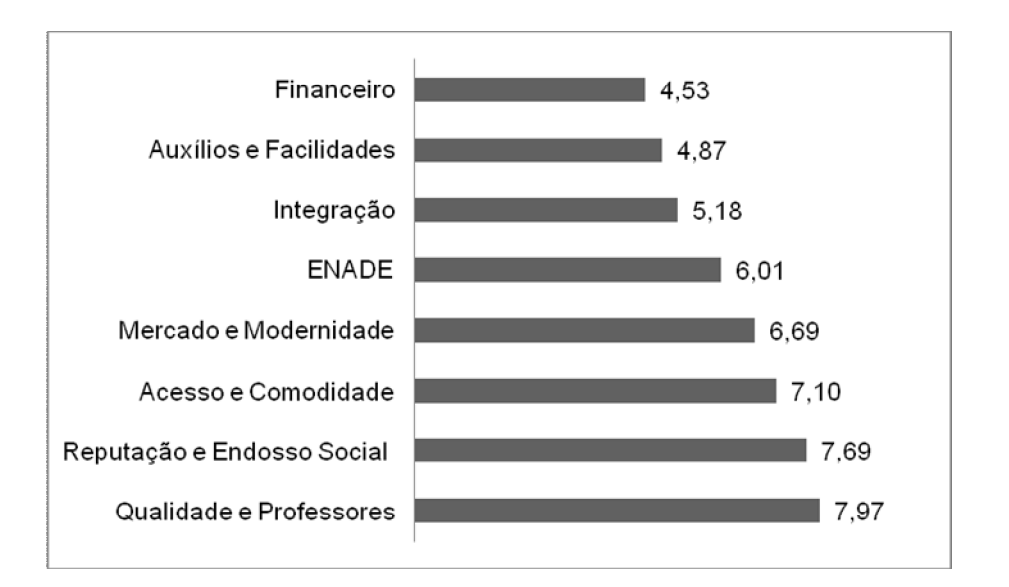

**Gráfico 10 – Fatores importantes para IES particulares**

É interessante ressaltar o baixo valor atingido pela escala múltipla Financeira, menor valor para IES particulares e segundo menor valor para amostra geral, corrobora com as pesquisas citadas no início do trabalho. Ressalva-se que o baixo valor encontrado pode estar relacionado com o alto valor da renda mensal familiar, observado na amostra.

Na escala Mercado e Modernidade, observou-se que as instituições dividiram-se em dois blocos, um formado pela Fortium, UDF e UnB e outro pelo UniCEUB, UCB e IESB, no qual os estudantes das últimas IES citadas dão maior grau de importância a modernidade e a maior ligação que essas instituições possuem com o mercado.

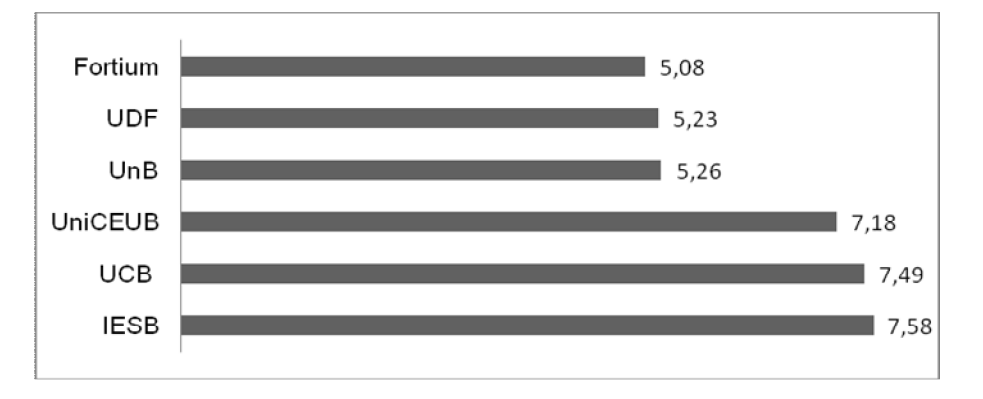

**Gráfico 11 – Mercado e Modernidade**

Quanto à escala Reputação e Endosso Social, pode-se observar que os estudantes da faculdade Fortium não apresentaram alto grau de importância, fato que corrobora a escolha, pois o reconhecimento da instituição ainda atinge uma esfera local. Em todas as outras instituições observa-se um maior grau de importância nesse quesito. Cabe ressaltar que as duas organizações que obtiveram maiores números são classificadas como universidades, seguidas por três classificadas como centros universitários e por último uma faculdade. O fato de existirem diversas Universidades Católicas no país, em geral com reputação respeitável, pode ter grande influência na escolha desta instituição pelos alunos.

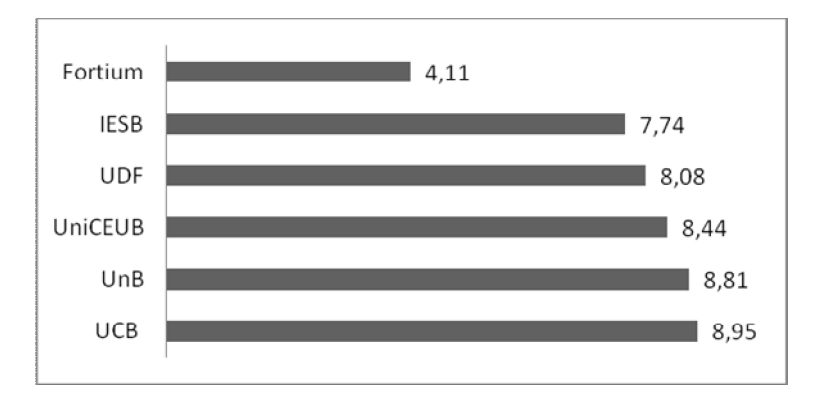

**Gráfico 12 – Reputação e Endosso Social**

Fonte: elaborado pelo autor.

Para escala integração, observa-se que as únicas duas instituições que apresentaram médias altas no grau de importância são Universidades, a UCB e a UnB.

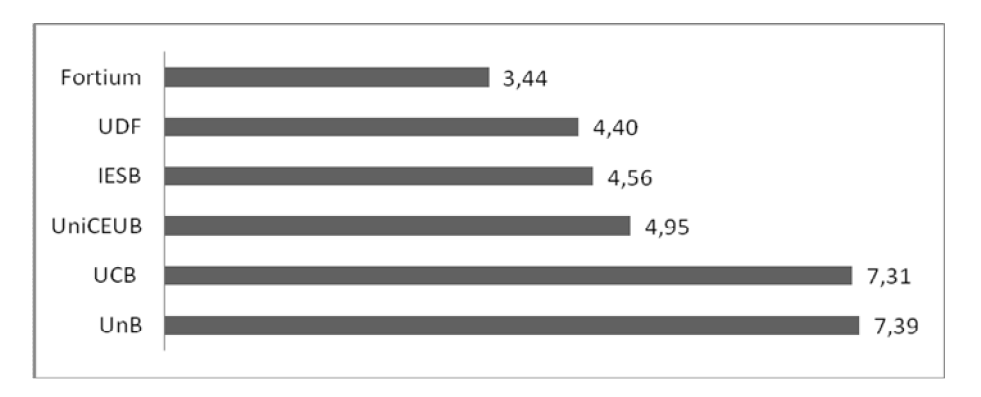

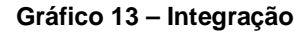

Os alunos do Uniceub, detentores da maior renda média, foram os que apresentaram menor grau de importância para a escala Financeiro, enquanto os alunos da Fortium, menor renda média, foram o segundo grupo a apresentar maior importância para essa escala.

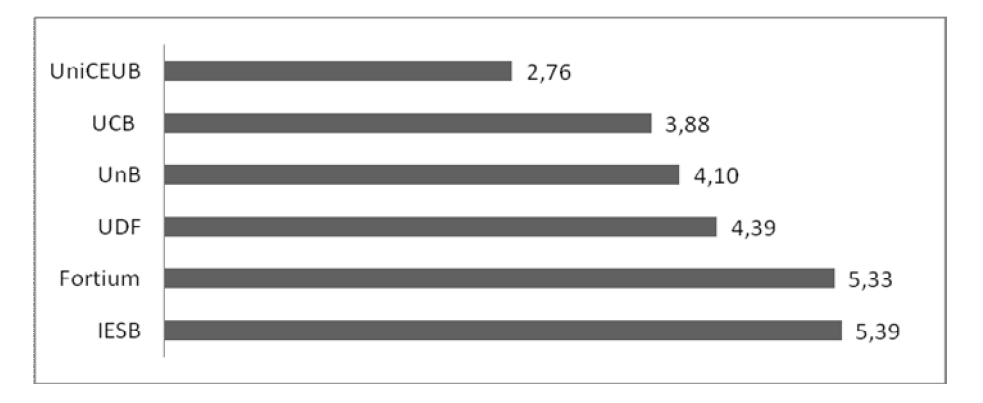

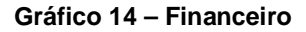

Fonte: elaborado pelo autor.

O valor mais difundido relacionado à nota do ENADE é o Índice Geral de Cursos Avaliados da Instituição (IGC). Ressalta-se que a importância dada pelos estudantes à escala ENADE não variou conforme o índice IGC. A UnB atingiu nota 4 neste índice, UCB, UniCEUB, UDF e IESB nota 3 e a faculdade Fortium nota 2.

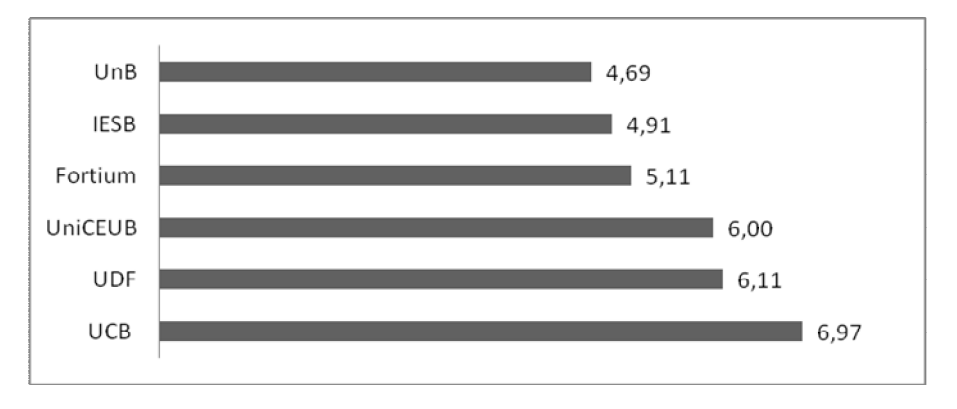

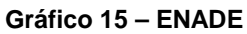

Fonte: elaborado pelo autor.

Quanto à escala Acesso e Comodidade a instituição que obteve maior número foi a UDF e menor UnB.

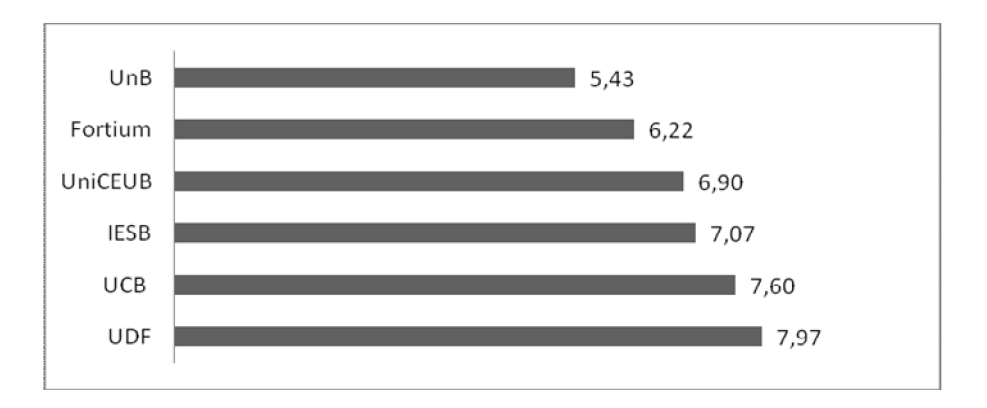

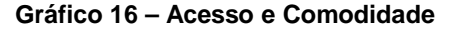

Para o critério Qualidade e Professores, observou-se que os alunos da Fortium dão importância significativamente menor do que os estudantes das outras instituições, que apresentaram valores próximos.

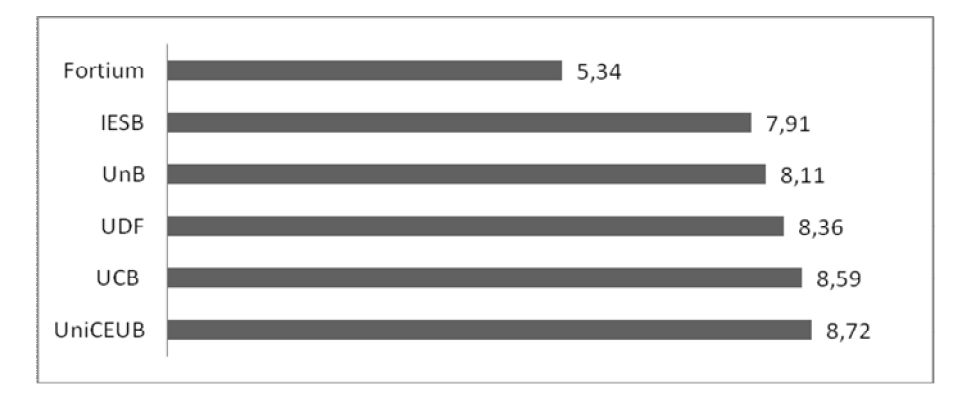

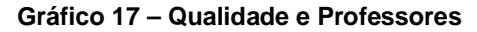

Fonte: elaborado pelo autor.

Na última escala múltipla, Auxílios e Facilidades, a instituição UnB ressaltou-se com valor abaixo das demais. Os estudantes da UCB foram o que apresentaram maior grau de importância para essa característica.

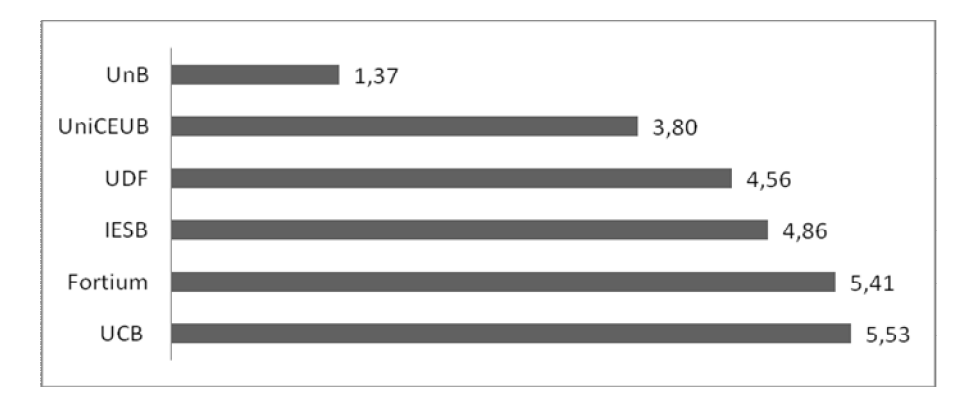

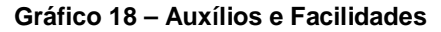

Ressalta-se que os alunos da UnB apresentaram os menores valores tanto para escala Auxílios e Facilidades quanto para a escala Acesso e Comodidade.

# **5 CONCLUSÕES E RECOMENDAÇÕES**

Este capítulo apresenta uma síntese dos resultados encontrados e das limitações da pesquisa e recomendações para estudos futuros.

## **5.1 Síntese dos principais resultados**

Após utilização de critérios menos rígidos, não recomendados por diversos autores, porém necessários para continuação da pesquisa, o estudo resultou em escalas múltiplas, objetivo geral do trabalho, que avaliaram o grau de importância dada pelos clientes, para os diversos atributos, na escolha da instituição de ensino superior que decidiu estudar. Para produção das escalas foi utilizado a técnica multivariada análise fatorial exploratória, obtendo-se oito fatores, objetivo específico do trabalho, representantes de 62% da variância total.

As escalas múltiplas encontradas foram, em ordem de importância, da maior para menor: Reputação e Endosso Social, Qualidade e Professores, Integração, Acesso e Comodidade, Mercado e Modernidade, ENADE, Financeiro e Auxílios e Facilidades.

Quando avaliado apenas instituições privadas o resultado obtido foi: Qualidade e Professores, Reputação e Endosso Social, Acesso e Comodidade, Mercado e Modernidade, ENADE, Integração, Auxílios e Facilidades e Financeiro.

Nas duas amostras citadas acima, observou-se que qualidade foi importante para a tomada de decisão e o fator preço não obteve grau elevado, resultados semelhantes aos obtidos nas pesquisas citadas no início desse estudo.

Observou-se diferenças significativas em todas as escalas, quando comparou-se os estudantes por IES, objetivo específico deste trabalho, cabendo ao gestor de marketing de cada organização, interpretar os resultados traçando o perfil dos seus clientes (tanto atuais quanto potenciais) para então adaptar seus serviços para que este gere maior valor no segmento que atua. Dessa forma a organização estará

procurando atingir o que Drucker (2001) define como a meta do marketing: conhecer e entender tão bem o consumidor que o serviço se adapte a ele e se venda sozinho.

## **5.2 Limitações da pesquisa e recomendações para estudos futuros**

Diversas limitações foram identificadas durante a produção desse estudo. Primeiramente a amostra utilizada no trabalho foi uma amostra não-probabilística. Recomenda-se para os estudos futuros, a utilização de amostragem probabilística, preferencialmente por conglomerado, eliminando-se assim problemas de desvios nos resultados motivados por número desproporcional de respondentes por IES. Ainda sobre a amostra, utilizou-se na pesquisa estudantes de graduação de todos os semestres, fato que pode ter reduzido a confiabilidade das respostas, pois alunos de semestres mais avançados podem ter dificuldades para lembrar as características que levaram em consideração no momento em que escolheram a instituição que iriam estudar, fornecendo assim informações dotadas de ponderações realizadas posteriormente a entrada do estudante na instituição. Recomenda-se então que o questionário seja aplicado apenas com estudantes do primeiro semestre, ou ainda, se possível, com os estudantes no momento em que estes realizarem a matrícula.

Observou-se diversos resultados abaixo do limite recomendado durante a análise fatorial e suas etapas predecessoras, ressaltando-se, a análise da amostra individual, representatividade da variância explicada pelos fatores, comunalidades das variáveis. Também se observou um alfa de Cronbach abaixo do indicado na escala múltipla Financeiro. Recomenda-se o acréscimo de novas variáveis e reformulação de outras, além de aumento do tamanho da amostra com objetivo de se obter melhores resultados nesses quesitos.

Recomenda-se também incluir outras IES superior em futuras análises para que se tenha uma visão ampliada e clarificada do mercado. A utilização de mapas perceptuais podem ajudar nesses objetivos.

Esse trabalho focou na análise da avaliação de alternativas pré-compras, podendose incluir em outros trabalhos as outras etapas do processo de decisão.

Esse estudo limitou-se a criação da escala múltipla, por isso sugere-se a validação dessa escala em trabalhos futuros.

# **REFERÊNCIAS**

AAKER, D.A.; KUMAR, V.; DAY, G.S. **Pesquisa de marketing.** 2.ed. São Paulo: Atlas, 2011.

AMERICAN MARKETING ASSOCIATION (AMA). **Definition of Marketing**. Chicago, 2007. Disponível em: <http://www.marketingpower.com/Community/ARC/Pages/Additional/Definition/defaul t.aspx>. Acesso em: 8 ago. 2012.

ANDRADE, T. W. de C. **Tomada de decisão**: utilização do método de Análise Hierárquica (AHP) para a escolha de um curso preparatório para concursos públicos. 2011. 52 f. Monografia (Bacharelado em Administração)—Universidade de Brasília, Brasília, 2011.

BATESON, J. E. G.; HOFFMAN, K. D. **Marketing de serviços.** 4. ed. Porto Alegre: Bookman, 2001.

BAZERMAN, M. H; MOORE, D. **Processo decisório**. 7ª edição. Rio de Janeiro: Elsevier, 2010.

BRASIL. Lei nº 9.394, de 20 de dezembro de 1996. Estabelece as Diretrizes e Bases da Educação Nacional. **Diário Oficial [da República Federativa do Brasil]**, Brasília, DF, v. 134, n. 248, 23 dez. 1996.

CHURCHILL, G. A.; PETER, J. P. **Marketing:** criando valor para os clientes. São Paulo: Saraiva, 2000.

COBRA, M. **Administração de marketing.** 2.ed. São Paulo: Atlas, 1992.

COBRA,M; BRAGA,R. **Marketing educacional:** ferramentas de gestão para instituições de ensino. São Paulo: Cobra Editora, 2004.

COMREY, A. L. **A first course in factor analysis.** 2. ed. New York: Academic Press, 1973.

COOPER, R. D., SCHINDLER, P. S. **Método de pesquisa em administração.** 7. ed. São Paulo: Bookman, 2003.

CORRAR, L.; PAULO, E.; DIAS FILHO, J. **Análise multivariada**: para os cursos de administração, ciências contábeis e economia. 1.ed. São Paulo: Atlas, 2007.

CUDECK, R; TOIT, S. DU; SÖRBOM, D. **Structural equation modeling:** present and future. Chigago: Scientific Software International, Inc, 2001.

DELORS, J. **Educação:** um tesouro a descobrir. São Paulo, Cortez, 1998.

DRUCKER, P. F. **O Melhor de Peter Drucker:** a administração. 1ª edição. São Paulo: Nobel, 2001.

ENGEL, J.F.; BLACKWELL, R. D.; MINIARD, P. W. **Comportamento do consumidor.** 8.ed. Rio de Janeiro: LTC, 2000.

FIGUEIREDO, D. B.; SILVA, J. A. Visão além do alcance: uma introdução à análise fatorial. **Opinião Pública.** Campinas, v. 16, n.1, p. 160-185, julho, 2010.

FORNARI, J. *et al.* A Importância do planejamento de marketing em instiuições de ensino superior: estudo de caso em uma instituição privada. **eGesta.** Santos, v.5, n.2, abr.-jun. 2009.

HAIR J. F. J. *et al*. **Análise multivariada de dados.** 6. ed. Porto Alegre: Bookman, 2009.

HAWKINS, D. I; MOTHERSBAUGH, D. L; BEST, R. J. **Comportamento consumidor:** construindo a estratégia de marketing. 4ª reimpreção. Rio de Janeiro: Elsevier, 2007.

Instituto Nacional de Estudos e Pesquisas Educacionais Anísio Teixeira. **Censo da educação superior:** 2010 – resumo técnico. Brasília: Instituto Nacional de Estudos e Pesquisas Educacionais Anísio Teixeira, 2012. Disponível em: <http://download.inep.gov.br/educacao\_superior/censo\_superior/resumo\_tecnico/res umo\_tecnico\_censo\_educacao\_superior\_2010.pdf>. Acesso em: 1 ago. 2012.

Instituto Nacional de Estudos e Pesquisas Educacionais Anísio Teixeira. **Censo da educação superior:** 2011 – sinopse estatística da educação superior - graduação. Brasília: Instituto Nacional de Estudos e Pesquisas Educacionais Anísio Teixeira, 2012. Disponível em: < http://download.inep.gov.br/informacoes\_estatisticas/sinopses\_estatisticas/sinopses\_ educacao superior/sinopse educacao superior 2011.zip >. Acesso em: 10 jan. 2013.

JESUS, J. S. de. **Marketing educacional:** uma análise dos fatores que influenciam a escolha de uma faculdade. 2010. 62 f. Monografia (Bacharelado em Administração)—Universidade de Brasília, Brasília, 2010.

KOTLER, P. **Administração de marketing**. 10. ed. São Paulo: Prentice Hall, 2000.

KOTLER, P. **Marketing para organizações que não visão lucro**. **.**1 ed. São Paulo: Atlas, 1984.

LOVELOCK, C; WIRTZ, J; HEMZO, M; **Marketing de Serviços:** pessoas, tecnologia e estratégia. 7ª edição. São Paulo: Pearson, 2011.

LOVELOCK, C.; WRIGHT, L. **Serviços:** marketing e gestão. 1.ed. São Paulo: Saraiva, 2003.

MACHADO, E. P.; GOMES, L. F. A. M.; CHAUVEL, M. A. Avaliação de estratégias em marketing de Serviços: um enfoque multicritério. **Revista de Administração Mackenzie,** v. 4, n. 2, PP. 61-85, 2003.

MALHOTRA, N. K. **Pesquisa de marketing:** uma orientação aplicada. 4. ed. Porto Alegre: Bookman, 2006.

MALHOTRA, N. K. **Pesquisa de marketing:** uma orientação aplicada. 6. ed. Porto Alegre: Bookman, 2012.

MARTINS, A. C. P. Ensino superior no brasil: da descoberta aos dias atuais. **Acta Cirúrgica Brasileira**, v.17, 2002. Disponível em: <http://www.scielo.br/pdf/acb/v17s3/15255.pdf>. Acesso em: 1 ago. 2012.

MARTINS, J. M. D. **Marketing educacional:** um estudo sobre atributos e imagens das instituições de ensino superior. 2006. 156 f. Dissertação ( Mestrado em Administração)-Fundação Mineira de Educação e Cultura, Belo Horizonte, 2006.

MARTINS, J. M. D., TEIXEIRA, L. A. A. e SILVA, J. T. M, Marketing educacional: uma análise de atributos e posicionamento de instituições de ensino superior. **Revista do Mestrado em Administração e Desenvolvimento Empresarial**, ano 9, v.13, n.1, p.57-75, janeiro/abril, 2009.

MENDONÇA, A. W. A universidade no Brasil. **Revista Brasileira de Educação**, Rio de Janeiro, n.14, pp.131-150 maio/ago. 2000.

MERTENS, R. S. K. *et al*. **Como elaborar projetos de pesquisa:** Linguagem e método. Rio de Janeiro: Editora FVG, 2007.

MORAES, E de A.; GRAEML, A. R.; SANCHEZ, O. P.; MESQUITA, O. P. F. Seleção de cursos de educação continuada por executivos de empresas. **RAE eletrônica,**  São Paulo, v.5, n.2, jul./dez. 2006

MOWEN, J. C; MINOR, M. S. **Comportamento do consumidor**. São Paulo: Prentice Hall, 2003.

NUNNALLY, J.; BERNSTEIN, I. **Psychometric theory**. 3 ed. New York: McGraw-Hill, 1994.

PERFEITO, Juarez.; *et al*. Marketing em Instituições privadas de ensino superior: fatores influenciadores na atratividade dos cursos de administração. **Revista Gestão & Tecnologia,** v.4, p. 83-103, 2004.

REIS, L. G. **Produção de monografia:** da teoria à prática**.** 2.ed. Brasília: Senac-DF, 2008.

ROZZETT, K.; DEMO, G. Desenvolvimento e validação da escala de relacionamento com clientes (ERC). **Revista Administração de Empresas.** São Paulo, v. 50, n.4, p. 383-395, out./dez. 2010.
SCHWARTZMAN, S. **O Ensino superior no Brasil – 1998.** Brasília, Instituto Nacional de Estudos e Pesquisas Educacionais, 1999.

SILVA, N. N. da. **Amostragem probabilística:** um curso introdutório. 2. ed. São Paulo: Editora da Universidade de São Paulo, 2001.

SLACK, N. **Vantagem competitiva em manufatura.** São Paulo: Atlas, 1993.

SOLOMON, M. R. **O comportamento do consumidor:** comprando, possuindo e sendo. 9. ed. Porto Alegre: Bookman, 2011.

SOUKI, G. Q; DUARTE, A. P. A; SILVA, F.E.J; FILHO, C. G. Desenvolvimento e validação de uma escala de avaliação de atributos importantes para a escolha de cursos de inglês. **Pretexto.** Belo Horizonte, v.8, n.2, p.57-78, jul./dez. 2007.

TORMAN, V. B. L., COSTER, R., RIBOLDI, J. Normalidade de variáveis: métodos de verificação e comparação de alguns testes não-paramétricos por simulação. **HCPA.**  Porto Alegre, v. 32, n.2, p. 227-234, 2012.

VERGARA, S. C. **Projetos e relatórios de pesquisa em administração.** 9. ed. São Paulo: Atlas, 2007.

ZANELLA, V. H. B.; **Atributos importantes e determinante do consumo de alimentos tipo fast-food para o consumidor adolescente de Porto Alegre.** 1997. 156 f. Dissertação (Mestrado em Administração) – PPGA – Universidade Federal Rio Grande do Sul. Porto Alegre, 1997.

## **APÊNDICES**

## **Apêndice A – Instrumento de pesquisa proposto e utilizado**

## Prezado(a),

Meu nome é Bruno Lameira Antunes, sou aluno de administração na Universidade de Brasília. Estou fazendo meu trabalho de conclusão de curso sob a orientação do Professor Pedro Henrique Melo Albuquerque. O objetivo deste trabalho é analisar a tomada de decisão, por parte do aluno, na escolha da Instituição de Ensino Superior que irá cursar.

Em uma escala de 0 a 10, informe o quanto cada critério abaixo o influenciou (foi importante) **no momento da escolha** da Instituição de Ensino Superior em que decidiu estudar**.** Sendo 0 o critério obteve Nenhuma Importância e 10 foi Extremamente Importante. Favor marcar níveis intermediários para critérios com níveis médios de importância.

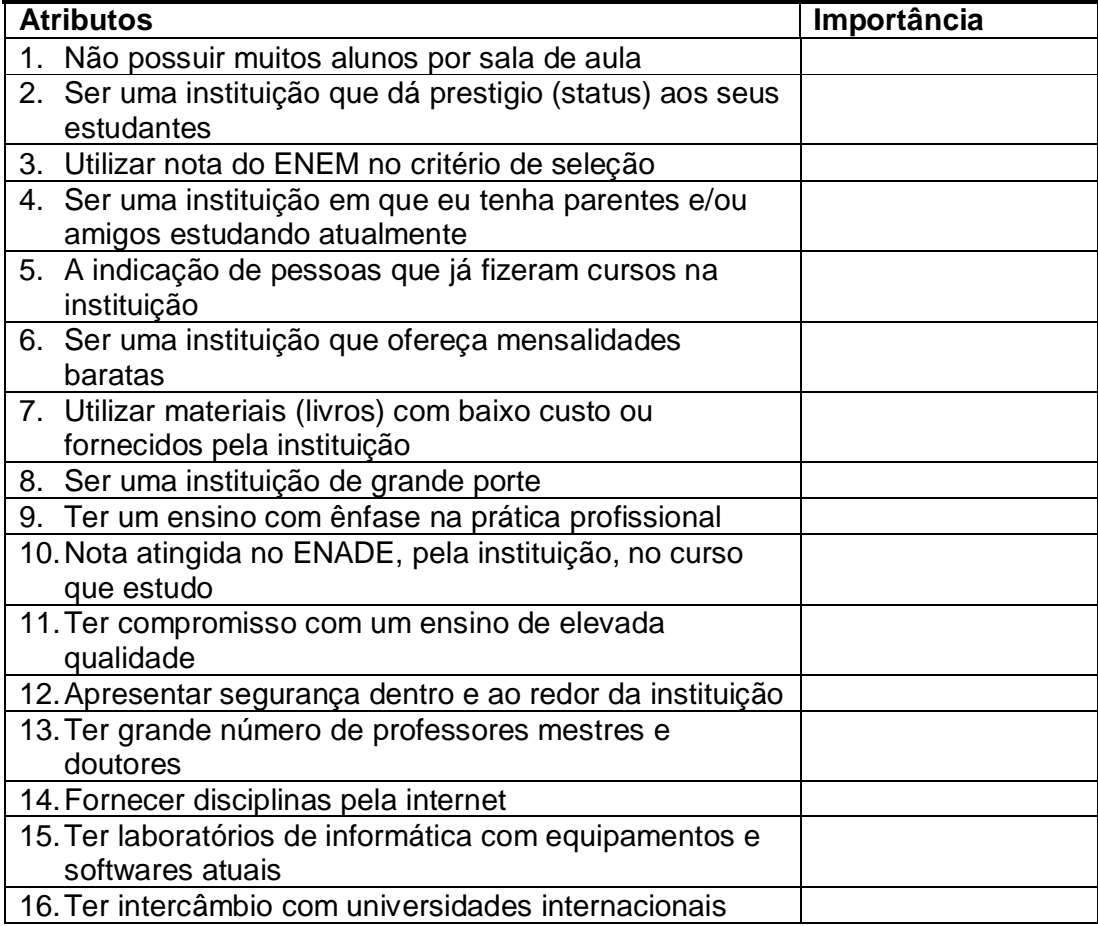

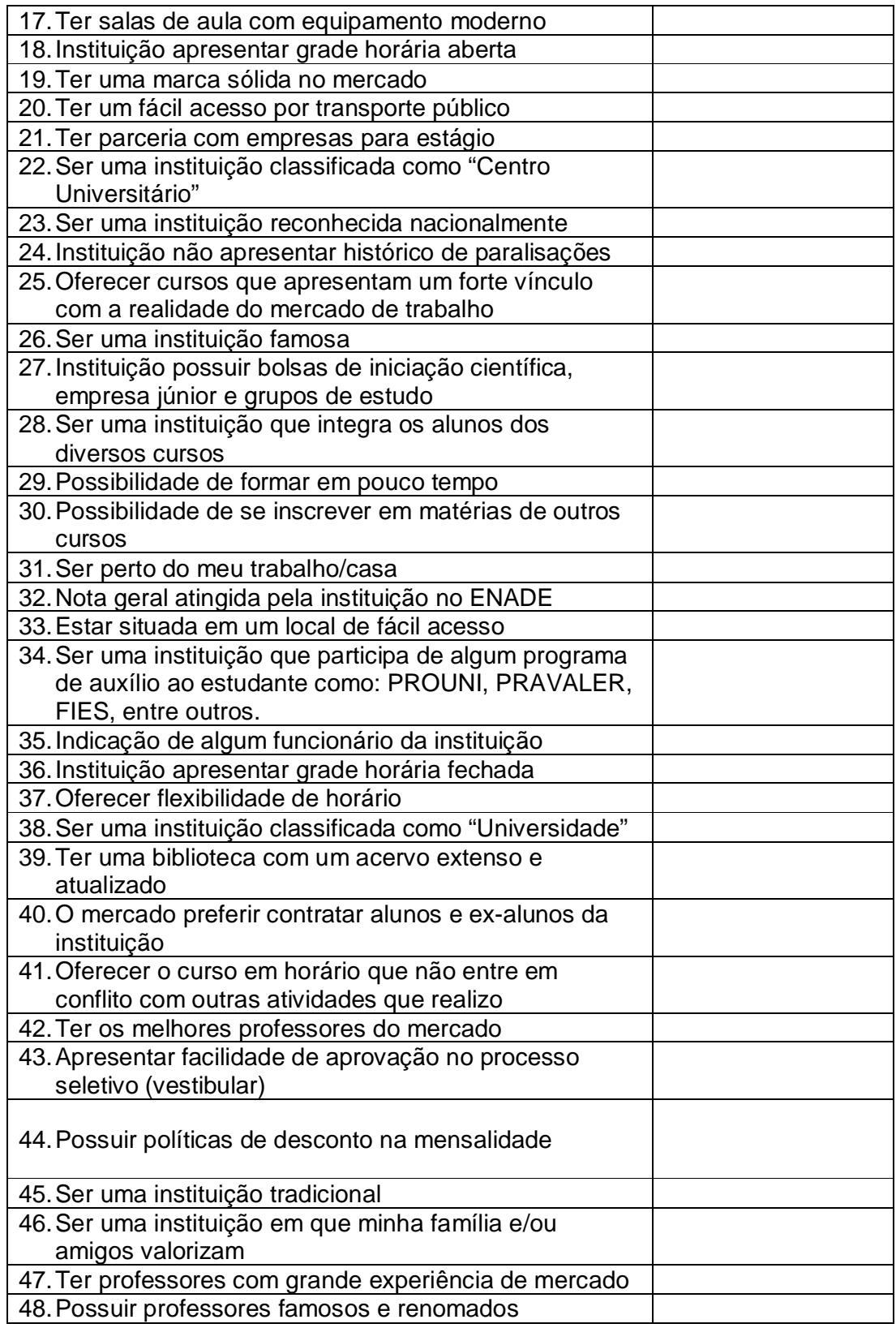

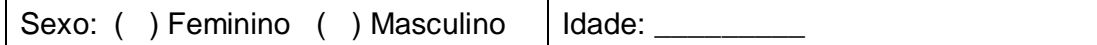

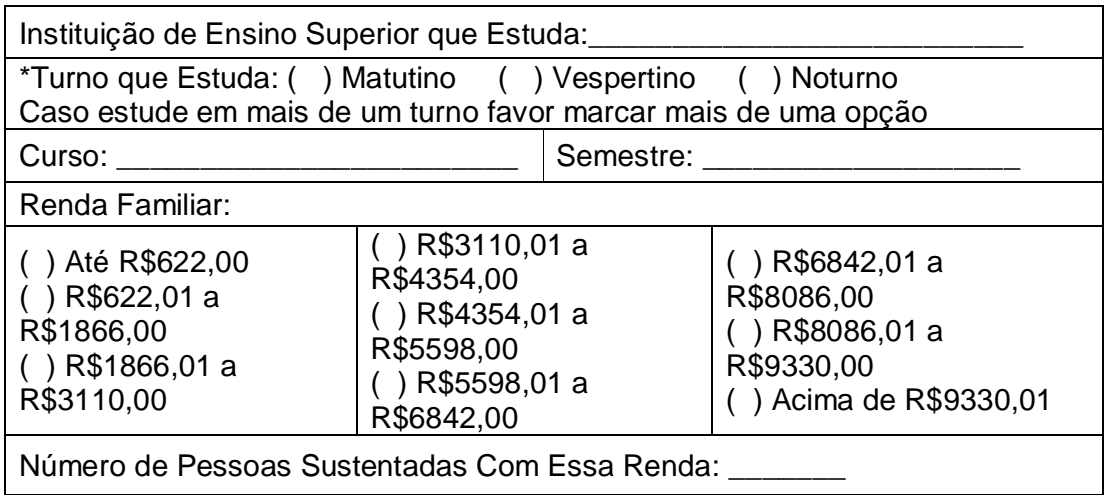